## The **etoc** package

**JEAN-FRANCOIS BURNOL** jfbu (at) free (dot) fr Package version: v1.07 (2013/01/29) Documentation generated from the source file with timestamp "29-01-2013 at 15:19:54 CET"

#### **Abstract**

The **etoc** package gives to the user complete control on how the entries of the table of contents should be constituted from the *name*, *number*, and *page number* of each sectioning unit. This goes via the definition of *line styles* for each sectioning level used in the document. The package provides its own custom line styles as an example. The simplest usage though will be to use the layout facilities of packages dealing with list environments.

The \tableofcontents command may be used arbitrarily many times and it has a variant \localtableofcontents which prints tables of contents 'local' to the current surrounding document unit. An extension of the \label/\ref syntax allows to reproduce (with another layout) a TOC defined somewhere else in the document.

The formatting inherited (and possibly customized by other packages) from the document class may also be used in *compatibility mode*. Regarding the *global toc display*, etoc provides pre-defined styles based on a multi-column format, optionally with a frame or a ruled title.

As the assignment of levels to the sectioning units can be changed at any time, **etoc** can be used in a quite general manner to also create custom "lists of", additionally to the tables of contents related to the document sectioning units. No auxiliary file is used apart from the usual .toc file.

# **Foreword**

Popular packages dealing with TOCs include tocloft, titletoc and minitoc. Why another one? well, initially I started **etoc** for my own use, and only later found out about the above mentioned packages ...

As is well explained in the tocloft package documentation, the standard LATEX layout for the Table of Contents is buried in the class definitions. In particular, most of the lengths therein are hardcoded, and the only way for the user to change them is to recopy the class definitions into the document and then change them to obtain what is desired (within suitable \makeatletter and \makeatother). The more reasonable alternative is to use a dedicated package such as tocloft or to use another flexible document class.

However, although now things are hopefully not hard-coded, one still has to go through the package or class interface. This means one has to memorize a (possibly large) number of macros which will serve only to this task, and one will always be constrained to customizing one initially given layout.

The spirit of etoc is something else. The user will deal with the *name*, the *number* and the *page number* corresponding to each document sectional division (and found in a line of the .toc file) in a completely arbitrary manner: they are made available via the \etocname, \etocnumber, and \etocpage commands.

etoc is compatible with the article, book, report, scrartcl, scrbook, scrreprt and memoir classes.

#### **Change history**

#### v1.02 [2012/11/18]

initial version

v1.04 [2012/11/24]

a (possibly local) table of contents can be labeled:

\tableofcontents \label{toc:1}

and reproduced elsewhere in the document (with a possibly completely different layout):

\tableofcontents \ref{toc:1}

#### v1.05 [2012/12/01]

\localtableofcontents replaces \tableofcontents\* (for compatibility with the memoir class)

compatibility with KOMA-script and memoir document classes.

#### v1.06 [2012/12/07]

the standard macros \l@section etc... are modified only during the calls to \tableofcontents; they can thus be customized as will by the user (with the help of a package like tocloft) and this will be taken into account by etoc for the TOCs typeset in compatibility mode.

#### v1.07 [2013/01/29]

new commands:

\etocthename, \etocthenumber, \etocthepage, \etoclink,

\etoctoccontentsline, \etoctoccontentsline\* \etocnopar, \etocaftercontentshook

modified command: \etocmulticolstyle

new documentation section 'surprising uses of etoc' which explains how to do 'lists of arbitrary things', in addition to the tables of contents.

# TABLE OF CONTENTS

## <span id="page-1-0"></span>**Part I. Overview**

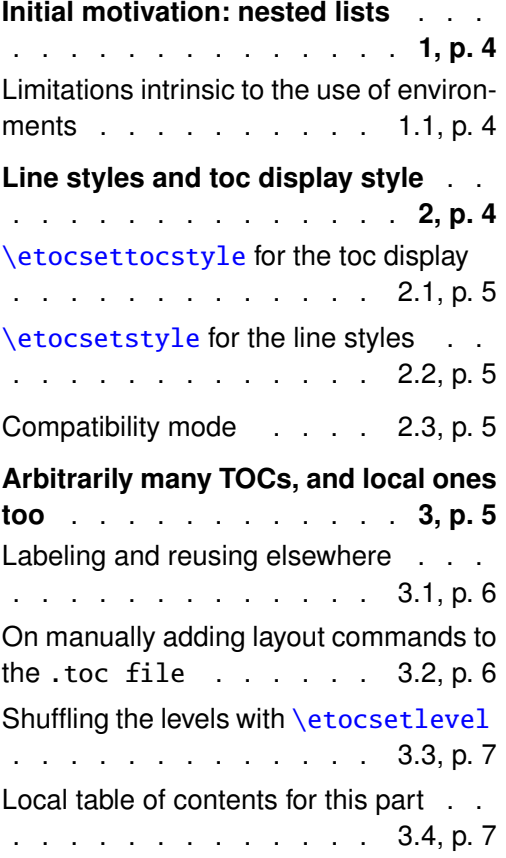

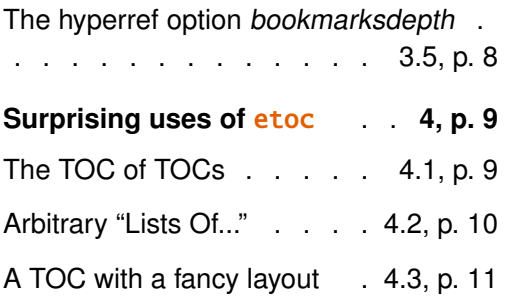

# **Part II. [Package](#page-9-0) comma[nds](#page-9-0) for [line styles](#page-10-0)**

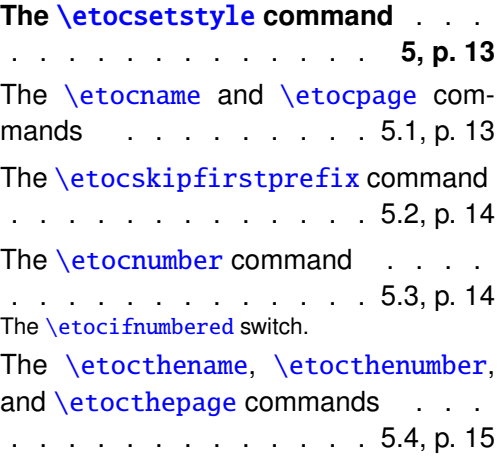

## **CONTENTS**

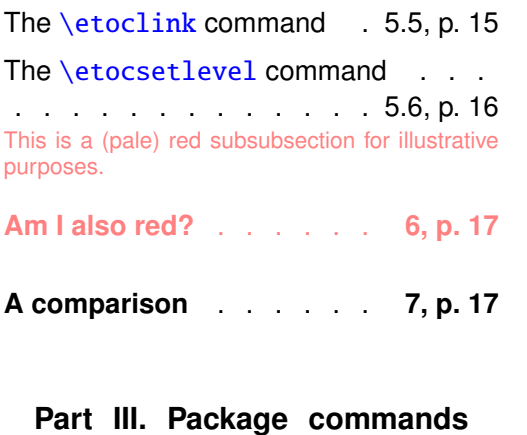

**[for toc disp](#page-16-0)lay styles**

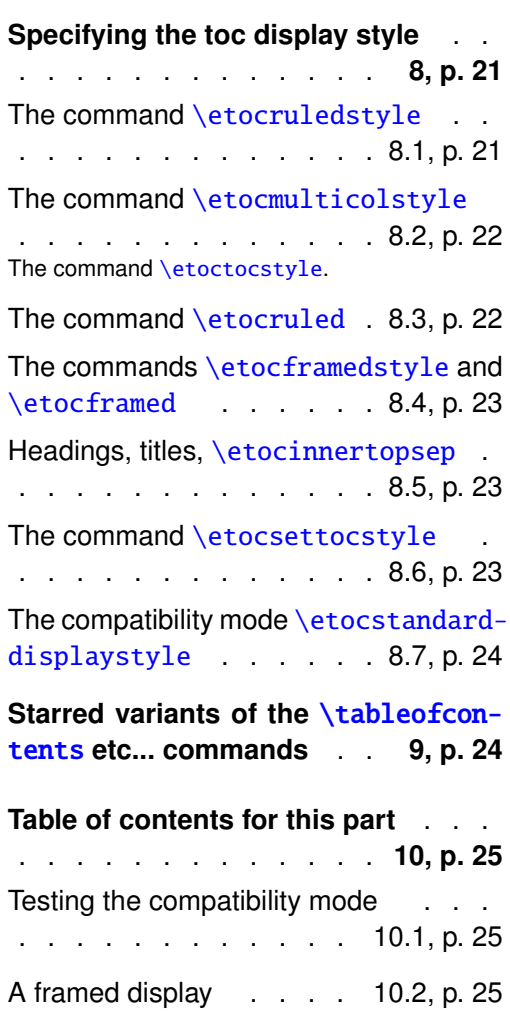

# **Part IV. Using and customizing** etoc

# **Summa[ry](#page-26-0) o[f the main style command](#page-26-0)s** . [. . . .](#page-26-0) . . . . . . . . **11, p. 27** Setting up local styles . . 11.1, p. 27 [Setting up toc display styles](#page-26-1) . . . . . . . . . . . . . . . . 1[1.2](#page-26-1), p. [27](#page-26-1) [Displaying Table of Co](#page-26-2)ntents [. .](#page-26-2) [.](#page-26-2) . [. . . . . . . . . . . .](#page-26-3) 11.3, p. 28 Labels and references . . [11.4,](#page-26-3) p. [28](#page-26-3) An example [. . . . . .](#page-27-0) [11.5,](#page-27-0) p. [28](#page-27-0) **[Customizing](#page-27-1)** etoc . . . . **[12,](#page-27-1) p. [30](#page-27-1)** Customizing the etoc pre-defined line [styles](#page-27-2) . . . . . . . . . [12.1,](#page-27-2) p. [30](#page-27-2) [Customizing the toc](#page-29-0) display styl[es](#page-29-0) [.](#page-29-0) . [. . . . . . . . . . . .](#page-29-1) 12.2, p. 31

# **Part V. [Tips](#page-30-0)**

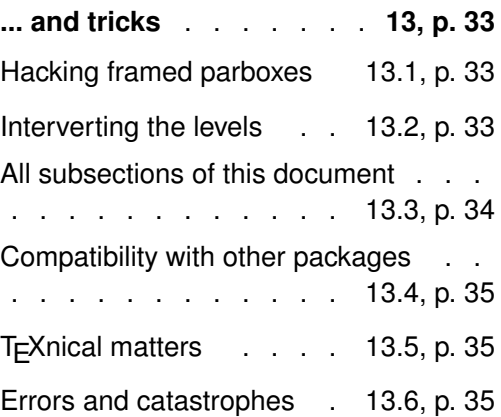

# **[Part](#page-34-1) VI. The code**

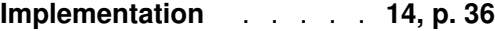

# **Part I. Overview**

# <span id="page-3-0"></span>**1. Initial motivation: nested lists**

<span id="page-3-1"></span>The initial impetus was to feed nested list environments with the data consisting of the *name*, *number*, and *page number* as recorded in the .toc file.<sup>1</sup> For example, typesetting the line corresponding to the first sub-section in a given section would open a list environment which would be closed only when a section, chapter, or part line entry in the .toc file would be encountered. **etoc** [a](#page-3-4)llows to do this very easily and the opening and closing may be for example \begin{enumerate} and \end{enumerate} pairs, will all the customizing allowed by packages such as enumitem.

## **1.1. Limitations intrinsic to the use of environments**

<span id="page-3-2"></span>There is a first limitation to this method: the .toc file may contain other commands, such as language changing commands, which do not expect to see their scope limited in this way inside a group (LATEX's environments create groups). Therefore the package own line styles (illustrated by the main table of contents in this document) do not make use of environments to avoid that problem.

A second limitation is that one may nest at most 4 levels of enumerate environments, and 4 levels of itemize environment. I tried alternating them and did succeed to nest 6 levels (and not 8 alas . . . <sup>2</sup>). With \etocnumber as the optional parameter to \item: \item[\etocnumber] one may transform the itemize into an enumerated list... anyway, 4 levels of sectional divisions in a TOC are generally sufficient, and again using enumerate environments is only a pos[sib](#page-3-5)ility provided by **etoc**, it is by no means mandatory to use them in the line styles specifications.

We will give in this manual a simple-minded example of nested use of enumerate environments. More sophisticated examples would use more sophisticated enumitem options. One may say then that again the user has to memorize some customizing! indeed, but the syntax and option names to memorize are in no way related only to matters of tables of contents, hence an economy of use of the poor brain.

Still a different sort of example, less elementary and not making use at all of list-making environments, is built-in in **etoc** own "line styles". They are activated by the command \etoctoclines... and do come with their own set of customizing macros!

# **2. Line styles and toc display style**

<span id="page-3-3"></span>A distinction shall be made between the *line styles*, *i.e.* the way the name, number and page numbers are used at each level, and the *toc display style* (for lack of a better name) which tells how the title should be set, whether an entry in the .toc file should be made, whether

 $11$  got started about this through reading this question on the T<sub>E</sub>X Stackexchange site: tex.stackexchange.com/questions/79682

<span id="page-3-5"></span><span id="page-3-4"></span><sup>&</sup>lt;sup>2</sup>this is surely a well-known issue which I did not at all investigate any further.

the contents should be typeset with multiple columns, etc... the latter is governed by the command \etocsettocstyle (or some higher-level commands) and the former by the command \etocsetstyle.

## **2.1.** \etocsettocstyle **for the toc display**

<span id="page-4-0"></span>The low-level \etocsettocstyle command allows to decide what should be done before and after the line entries of the TOC are typeset, and in particular how the title should be printed. It has two arguments, the first one is executed before the TOC contents (typically it will print "Contents" and define suitable head-marks) and the second is executed after the TOC contents.

etoc provides four (customizable) higher level toc styles: \etocmulticolstyle, \etoctocstyle, \etocruledstyle, and \etocframedstyle. All use the multicol package with a default of two columns (single-column mode is of course allowed).

These commands must be followed either by  $\label{c-1}$  tableofcontents or  $\lceil$  localtableofcontents.

#### **2.2.** \etocsetstyle **for the line styles**

<span id="page-4-1"></span>The command to inform **etoc** of what to do with  $\cdot$  etocname,  $\cdot$  etocnumber, and  $\cdot$  etocpage is called \etocsetstyle. It has five mandatory arguments. The first one is the name of the sectional unit: a priori known names are book, part, chapter, section, subsection, subsubsection, paragraph, and subparagraph. The four other arguments say: 1) *what to do when this level is first encountered, down from a more general one,* then 2) & 3) (two arguments, a 'prefix' and a 'contents') *what to do when a new entry of that type is found,* and 4) *the last argument is the code to execute when a division unit of higher importance is again hit upon.*

#### **2.3. Compatibility mode**

<span id="page-4-2"></span>Both for the "line styles" and the "toc display style", it is possible to switch into a compatibility mode which uses the defaults from the document class.<sup>3</sup> This is activated by: \etocstandardlines % 'line entries' as without \usepackage{etoc} \etocstandarddisplaystyle % 'toc display' as without \usepackage{etoc} This is the default at the start of the document, and adding \[u](#page-4-4)sepackage{etoc} should hopefully not change anything to the look of a previously existing document, under the article, book, report, scrartcl, scrbook, scrreprt and memoir classes.

# **3. Arbitrarily many TOCs, and local ones too**

<span id="page-4-3"></span>etoc allows arbitrarily many \tableofcontents commands in your document. The line styles and the toc display style may of course be changed in-between. Furthermore \localtableofcontents will print local tables of contents<sup>4</sup>: *i.e.* all sections and sub-units

 $^3$ for the "toc display style"  $\epsilon$ toc checks if it knows the class, and if not defaults to the  $\arctan$  class layout.

<span id="page-4-5"></span><span id="page-4-4"></span> $4$ Up to version 1.04 we called this \tableofcontents\*, but for re[as](#page-4-5)ons of compatibility with the memoir class, we have decided to drop this usage.

inside a given chapter, or all subsubsections and lower inside a given subsection, etc...

# **3.1. Labeling and reusing elsewhere**

<span id="page-5-0"></span>etoc allows the labeling of a TOC with \label{toc:A} and will redisplay it elsewhere when told \tableofcontents\ref{toc:A}. The actual layout (title inclusive) used for the cloned TOC will be decided locally. The line styles and toc display style (including the title) will be the current ones and the current value of the tocdepth counter is obeyed. As an example here is the table of contents of Part IV:

<span id="page-5-2"></span>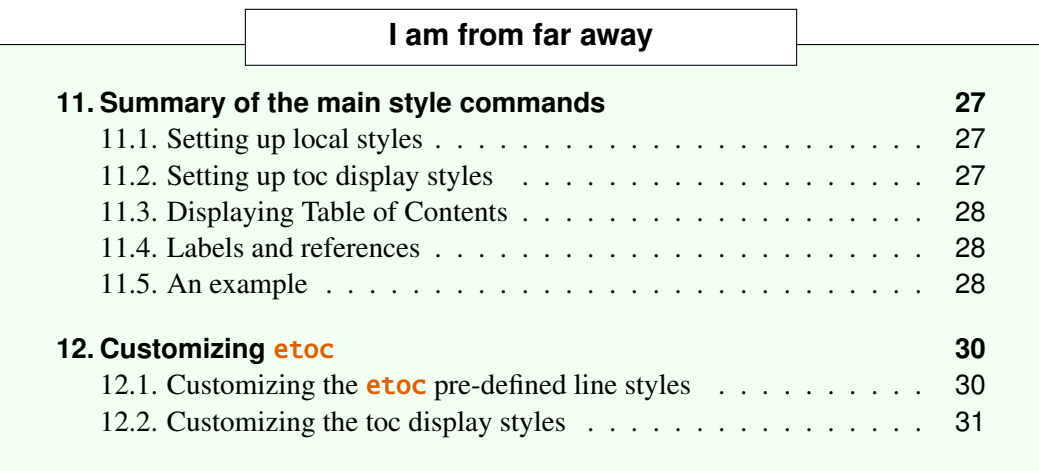

We ac[tually did something like:](#page-30-0)

```
\tableofcontents \label{toc:d}\ref{toc:c}
```
Hence the present location can itself now be referred to via  $\ref{toc:d}$ : it gives the id of this  $TOC<sup>5</sup>$  in the sequence of document  $TOCs$ , and will be a link if package hyperref is used.

However one should not use elsewhere \tableofcontents \ref{toc:d}. Due to the way et[o](#page-5-3)c [implements](#page-5-2) the cloning, the doubly cloned TOC will be typeset as a full table of contents. So to clone again, one should use the original: \tableofcontents \ref{toc:c}.

# **3.2. On manually adding layout commands to the** .toc file

<span id="page-5-1"></span>When displaying in that way many tables of contents in the same document one should of course beware of the impact of adding manually things to the .toc file. For example, inserting

\addtocontents{toc}{\string\clearpage}

just before a \part to fix the problem when some part entry (in the table of contents) is isolated at the bottom of one page, will cause problems with multiple TOCs: this \clearpage will be executed by **etoc** each time a \tableofcontents or \localtableofcontents command is encountered! The more prudent thing is to have issued rather:

<span id="page-5-3"></span> $5i.e.$  3, there was an invisible TOC with id 2 at the beginning of this part.

#### 3. Arbitrarily many TOCs, and local ones too

\addtocontents{toc}{\string\myclearpage},

to have a \let\myclearpage\relax at the top level of the document and to use where needed something like:

```
\let\myclearpage\clearpage
\tableofcontents
\let\myclearpage\relax
```
The memoir class has the command \settocdepth which writes a \changetocdepth command inside the .toc file. This will impact the typesetting by **etoc** of *all* tables of contents, with possibly unexpected results: imagine the document has \settocdepth{chapter} at some point to avoid having the sections from subsequent chapters be listed in the main table of contents. Then a local table of contents in one of these chapters will print a title but will be without any entry. A solution is to do \begingroup \renewcommand\*\changetocdepth[1]{} \localtableofcontents \endgroup, and to set the desired level for the local table of contents with the other memoir command \maxtocdepth. <sup>6</sup>

## **3.3. Shuffling the levels with** \etocsetlevel

<span id="page-6-0"></span>The intrinsic levels mani[pu](#page-6-1)lated by **etoc** are numeric: from  $-2$  (which corresponds to book in the memoir class) down to 5 (subparagraph). But the assignment of a numeric level to a given name can be modified at any time with the command \etocsetlevel{ $\{level\_name\}$ }{ $\n$ }. In conjunction with the use of the LATEX tocdepth counter, this has powerful applications: ⟨*level\_name*⟩ does not have to coincide with an actual document sectioning command, and **etoc** can be used to print arbitrary "lists of things", using no other auxiliary file than the .toc file. This is explained further in the section 4.

#### **3.4. Local table of contents for this part**

Immed[iat](#page-8-0)ely after the line in the source file starting with the first \part we wrote:

```
\setcounter{tocdepth}{-3}
\localtableofcontents \label{toc:partone}
```
The tocdepth being set to -3, nothing at all was typeset in the page (**etoc** cancels printing even the heading of the TOC if the tocdepth is -2 or less, except for the memoir class for which it needs to be -3 or less). We can then display here this TOC with:

```
\setcounter{tocdepth}{3}
\tableofcontents \ref{toc:partone}
```
<span id="page-6-1"></span> $6$ The memoir class allows multiple calls to the \tableofcontents command, so these issues already arise there, independently of etoc, see page 170 of the memoir manual.

3. Arbitrarily many TOCs, and local ones too

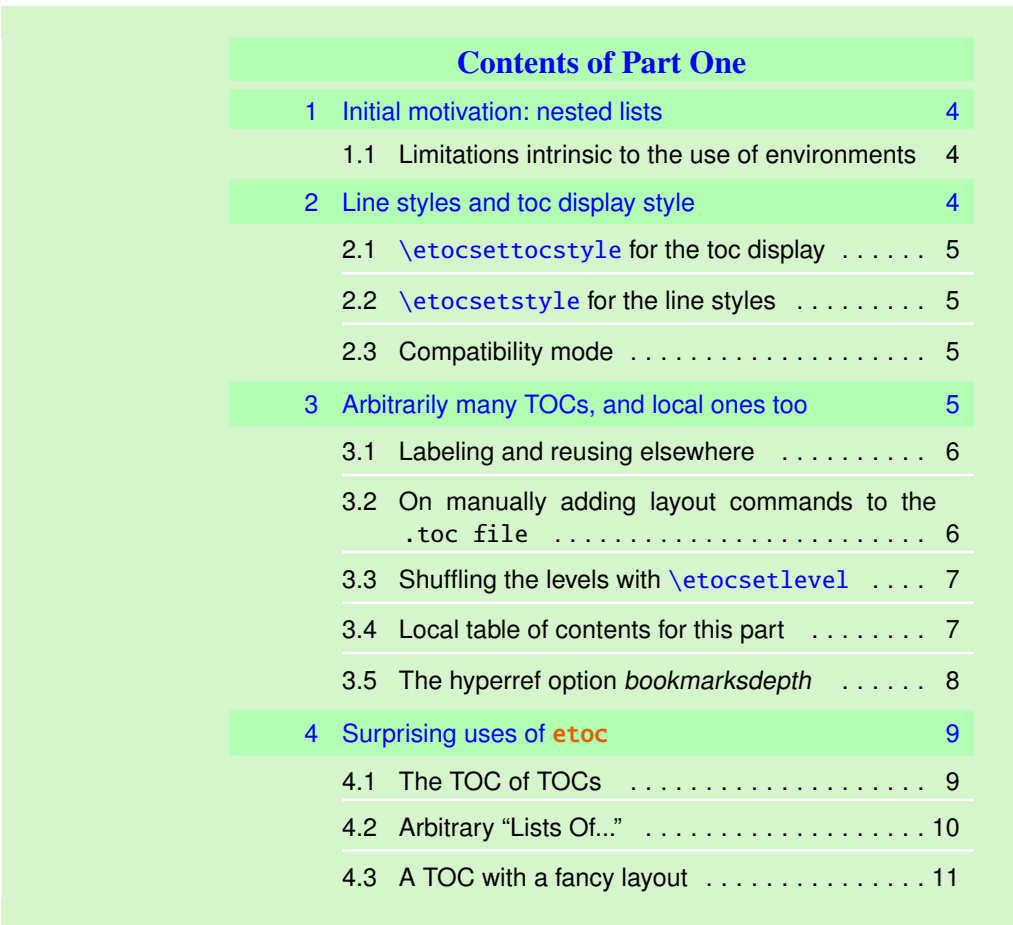

The actual design is not p[re-b](#page-10-0)uilt in **etoc**[; it uses the](#page-10-0) **etoc** 'framed' style w[ith](#page-10-0) a background color and a dummy empty title, the actual title having been put inside the frame as part of the ⟨*start*⟩ code of the section 'line style'. The frame borders have been set to have the same color as the one which serves as background for the entire thing. This design (with other colors) is in use also for this other toc, and the coding used is to be found at its location.

#### **3.5. The hyperref option boo[kmarksdep](#page-29-2)th**

<span id="page-7-0"></span>When modifying the counter tocdepth for the purposes of multiple uses of \tableofcontents or \localtableofcontents, one should consider that package hyperref by default takes into account the *current* value of the tocdepth counter to decide whether the final pdf output will contain a bookmark corresponding to the used sectioning command. Thus, one often will have to reset tocdepth to its previous value immediately after the display of the table of contents.

Or, there is the *bookmarksdepth*=*n* option of package hyperref, with *n* the desired document bookmarks depth, which can be numeric or the name of a level known to hyperref. The present document passed bookmarksdepth=3 as option to hyperref, so as to not have to reset tocdepth each time its value was changed.

# **4. Surprising uses of** etoc

## **4.1. The TOC of TOCs**

<span id="page-8-0"></span>Here is the numbered and linked list of all tables of contents which are displayed within this document: 1, 2, 3, 4, 5, 6, 7, 8, 9, 10, 11, 12. And to obtain it here we just wrote:<sup>7</sup>

<span id="page-8-2"></span><span id="page-8-1"></span>Here is the numbered and linked list of all tables of contents which are displayed within this document: \tableofcontents.

The preparat[or](#page-1-0)[y](#page-5-2) [wo](#page-8-2)r[k](#page-11-0) [wa](#page-12-3)[s t](#page-17-0)[he](#page-18-0) [fo](#page-24-1)l[lo](#page-25-0)[win](#page-29-2)[g. F](#page-32-4)[irst](#page-33-0), we defined a counter visibletoc [wh](#page-8-3)ose vocation is to get incremented at each displayed toc. etoc has its own private counter but it counts all TOCs, even those not displayed because the tocdepth value was -2 or -3.

We could have added manually \refstepcounter{visibletoc} and \label commands at all suitable locations in the document source, and we would then have used here \ref commands, but this imposes heavy manual editing of the source.

There is a much better way: there is a hook \etocaftertitlehook and we told it to increment the visibletoc counter and to write a line to the .toc file, in a manner analogous to what sectioning commands such as chapter, section, or subsection do. As etoc increments its own private counter even before typesetting the title of a table of contents, this provides (most of the time) a better link destination than any counter manipulated from inside \etocaftertitlehook (for which the link would target the area just after the title). So, rather than including \refstepcounter{visibletoc} inside \etocaftertitlehook, we just put there \stepcounter{visibletoc} followed by the package command \etoctoccontentsline{⟨*level\_name*⟩}{⟨*name*⟩}. This command has the same effect as: \addcontentsline{toc}{⟨*level\_name*⟩}{⟨*name*⟩}

but its usefulness is to circumvent the automatic creation of bookmarks by the hyperref package, as they don't make much sense here (and elicit a complaint of hyperref that the bookmark level is 'unknown').

The package provides a starred variant  $\et{etoctoc}$  contentsline\*, which will allow the creation of bookmarks but has a third mandatory argument which is the level to be used by these bookmarks.

Finally, the preamble of the document did \etocsetlevel{visibletoc}{6}. The level 6 (or anything with a higher number) is ignored, even if tocdepth has value 10 for example; this is independently of whether **etoc** uses the document class default line styles or its own line styles, or the ones defined by the user with the \etocsetstyle command. So there is no need to worry that something could go wrong.

Then, only here we have set \etocsetlevel{visibletoc}{0}. And to display only this kind of entries we assign temporarily to part and chapter level 1 (or anything higher than zero) and set tocdepth to the value 0. We also did \etocsetstyle{visibletoc}{\etocskipfirstprefix}{, }{\etocname}{} which defines an inline display with the comma as separator. Finally, as **etoc** issues  $\langle$  par automatically by default just before typesetting a table of contents, we had to use the command \etocnopar to turn off this behavior.

Here are the implementation details:

. . . in the preamble:

<span id="page-8-3"></span><sup>7</sup> click the '3' from the list to confirm that this is indeed the third visible table of contents of this document...

```
\newcounter{visibletoc}
\renewcommand{\etocaftertitlehook}
   {\stepcounter{visibletoc}\etoctoccontentsline{visibletoc}{\thevisibletoc}}
\etocsetlevel{visibletoc}{6}
. . .
\begin{document}
. . . document body
\subsection{Surprising uses of etoc}
\begingroup
    \etocnopar
    \etocsetlevel{part}{1}
    \etocsetlevel{chapter}{1}
    \etocsetlevel{visibletoc}{0}
    \etocsetstyle{visibletoc}
        {\etocskipfirstprefix}{, }{{\color{niceone}\etocname}}{}
    \etocsettocstyle{}{} % don't set any title, rules or frame or multicol!
    \setcounter{tocdepth}{0} % display only the 'visibletoc' entries from .toc
```
Here is the numbered and linked list of all tables of contents which are displayed within this document: \tableofcontents. \endgroup

After \etocsetstyle{visibletoc}..., all future TOCs (not in compatibility mode) will use the defined style for level  $\theta$  (which is normally the level for chapters). To keep these changes strictly local the simplest manner is to put everything inside a group.

Subsection 13.2 gives another use of the shuffling of levels.

## **4.2. Arbitrary "Lists Of..."**

<span id="page-9-0"></span>This idea of i[nterv](#page-32-3)erting the levels is very powerful and allows to let **etoc** display lists of arbitrary things contained in the document. All of that still using nothing else than the .toc file! Example: imagine a document with dozens of exercises, perhaps defined as \newtheorem{exercise}{}[section]. Let us explain how to instruct etoc to display an hyperlinked list of all these exercises. For this we put in the preamble:

```
\newtheorem{exerci}{}[section]
 % the exercice number will be recoverable with \etocname: v--------v
\newcommand*{\exercisetotoc}{\etoctoccontentsline{exercise}{\theexerci}}
\newenvironment{exercise}{\begin{exerci}\exercisetotoc}{\end{exerci}}
\etocsetlevel{exercise}{6}
```
The above was motivated by question 94766 on the T<sub>E</sub>X-StackExchange site. The counter exerci is already incremented by the exerci theorem environment, and provides the correct destination for the link added by package hyperref. The command \exercisetotoc adds for each exercise a line to the .toc file, corresponding to a fictitious document unit with name 'exercise'. A four-column list, including the sections, can then be typeset with the following code:

```
\begingroup
 \setcounter{tocdepth}{2} % section is at level 1
 \etocsetlevel{exercise}{2}
 \etocsetlevel{chapter}{3} % no chapters
```
#### 4. Surprising uses of etoc

```
\etocsetlevel{subsection}{3} % no subsections
 \etocsetlevel{part}{3} % no parts
 \etocsetstyle{exercise}{}{} % \etocname = exercise number
   {\noindent\etocname\strut\leaders\etoctoclineleaders\hfill\etocpage\par}
    {\pagebreak[2]\vskip\baselineskip}
 \etocsetstyle{section}{}{}
   {\noindent\strut{\bfseries\large\etocnumber\hskip.5em\etocname}\par
     \nopagebreak[3]}{}
 \etocruledstyle[4]{\Large\bfseries List of the exercises}
 \setlength{\columnseprule}{.4pt}
 \tableofcontents
\endgroup
```
We used \etoctoccontentsline and not \addcontentsline{toc}{ $\dots$ } as we didn't want to have bookmark creation done by hyperref. To allow creation of bookmarks at the specific level  $\langle n \rangle$ , one can use (here with  $\langle n \rangle = 2$ ):

\newcommand{\exercisetotoc}{\etoctoccontentsline\*{exercise}{\theexerci}{2}}

In the above, recall that LATEX counters are global. The current tocdepth value is 2, and if not reset it will prevent hyperref to assign bookmarks to sub-subsections (level 3). The global hyperref option *bookmarksdepth* can be used to avoid having to systematically reset tocdepth after having changed it.

#### <span id="page-10-0"></span>**4.3. A TOC with a fancy layout**

Another question (numbered 61297) on the T<sub>E</sub>X StackExchange site was about using LAT<sub>E</sub>X to obtain a table of contents where the sections from a given chapter would be represented by a number range (like 18–22 for a given chapter, 42–49 for another one ... of course to be inserted automatically in the TOC). The next page is the result of my effort at using etoc for this problem. How this was done will be found on the above cited site.

This is not an image inclusion, the TOC is produced from its original tex source inserted in this document after replacement of part, chapter or section with dummypart, dummychapter and dummysection (and there is also a dummy page count). We copied the line styles used in the original and displayed the table of contents following:

```
\etocsetlevel{dummypart} {-1} \etocsetlevel{part} {2}
\etocsetlevel{dummychapter}{0} \etocsetlevel{chapter}{2}
\etocsetlevel{dummysection}{1} \etocsetlevel{section}{2}
               \setcounter{tocdepth}{1}
```
# TABLE OF CONTENTS

# PART I

<span id="page-11-0"></span>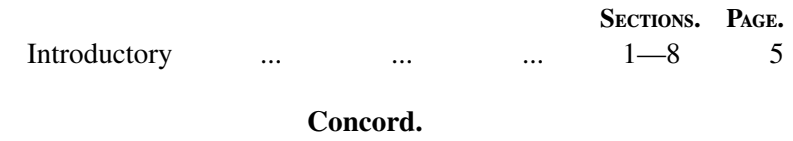

# Lesson.

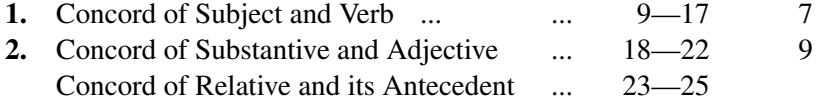

# [PAR](#page-11-0)T II [Government.](#page-11-0)

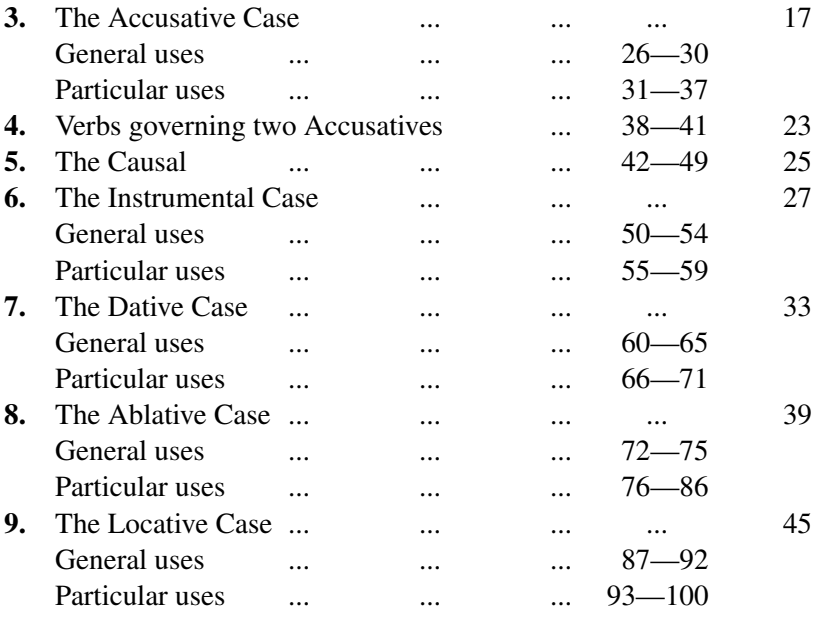

# <span id="page-12-0"></span>**Part II. Package commands for line styles**

## **Contents of this second part**

- <span id="page-12-3"></span> $\vert$  5 The \etocsetstyle command (page 13)
- 5.1 The \etocname and \etocpage commands (p. 13)
- 5.2 The \etocskipfirstprefix command (p. 14)
- [5.3](#page-12-1) The *[\etocnumber](#page-12-1) command (p. 14)* The [\etocifnumbered](#page-12-2) switch.
- [5.4](#page-13-0) The \etocthename, [\etocthenumber](#page-13-0), and [\e](#page-13-0)tocthepage commands (p. 15)
- [5.5](#page-13-1) The [\etoclink](#page-13-1) command (p. 1[5\)](#page-13-1)
- 5.6 The [\etocsetlevel](#page-14-0) command (p. 16) This is <sup>a</sup> (pale) red [subsubsection](#page-14-2) for illustrative purposes.

[6](#page-14-1) [Am I also red?](#page-14-1) (page 17)

7 [A comparison](#page-15-1) (page 17)

# **[5.](#page-16-0) The** [\etocs](#page-16-0)ets[ty](#page-16-0)le **command**

#### **5.1. The** \etocname **and** \etocpage **commands**

<span id="page-12-1"></span>Let us explain how **etoc** was used to produce the table of contents displayed at the beginning of this second part. This is a local table of contents, and we used the command \localtableofcontents.

<span id="page-12-2"></span>We shall distinguish between the *line styles* and the *toc display style*. The line styles were (essentially) obtained in the following manner:<sup>8</sup>

```
\etocsetstyle{section}
{\begin{enumerate}}
{\normalsize\bfseries\rmfamily\item}
{\etocname (page \etocpage)}
{\end{enumerate}}
\etocsetstyle{subsection}
{\begin{enumerate}}
{\normalfont\item}
{\etocname (p.~\etocpage)}
```
 $8$ the present document has \renewcommand{\familydefault}{\sfdefault} in its preamble, hence \normalfont switches to the sans typeface; so in the section line-style, I wrote \rmfamily instead.

```
{\end{enumerate}}
```

```
\etocsetstyle{subsubsection}
{\par\nobreak\begingroup\normalfont
        \footnotesize\itshape\etocskipfirstprefix}
{\cal\Lambda}, -{\cal}, \}{\etocname\unskip}
{.\hfil\par\endgroup\pagebreak[3]}
```
These provisory style definitions rely on the automatic numbering generated by the enumerate environments but it is much better to use the further command \etocnumber inside the item label, which gives the real thing. The improved definitions will thus be explained later.

Each \etocsetstyle command has five mandatory arguments:

\etocsetstyle{⟨*levelname*⟩}{⟨*start*⟩}{⟨*prefix*⟩}{⟨*contents*⟩}{⟨*finish*⟩}

The initially recognized ⟨*levelname*⟩'s are the sectioning levels of the standard document classes: from *part* (or *book* which is used by the memoir class) down to *subparagraph*.

The  $\langle start \rangle$  code is executed when a toc entry of that level is encountered and the previous one was at a higher level. The ⟨*finish*⟩ code is executed when one again encounters a higher level toc entry. In the mean-time all entries for that level are typeset by executing first the ⟨*prefix*⟩ code and then the ⟨*contents*⟩ code.

The commands \etocname, \etocnumber and \etocpage are provided for use inside the {⟨*prefix*⟩} and {⟨*contents*⟩} parts of the \etocsetstyle specification. They represent of course, the name, number, and page number of the corresponding toc entry.<sup>9</sup>

## **5.2. The** \etocskipfirstprefix **command**

The chosen subsubsection style also uses the command \etocskipfi[rs](#page-13-2)tprefix, which, if present, *must* be the very last one in the *start* code. It instructs to not use for the first item the specified "prefix" code.

<span id="page-13-0"></span>With this style, one would have to be imaginative to design something then for paragraph and subparagraph entries! perhaps as superscripts? Well, usually one does not need paragraphs and subparagraphs numbered and listed in the TOC, so our putative user here chose a design where no provision is made for them and added the definitive:

```
\etocsetstyle{paragraph}{}{}{}{}
\etocsetstyle{subparagraph}{}{}{}{}
```
This is also the situation with the default package line styles!

#### **5.3. The** \etocnumber **command**

<span id="page-13-1"></span>So far, our specifications would use the numbering generated by the enumerate environments, but of course we generally want the actual numbers as found in the .toc file. This is available via the \etocnumber command. To get the labels in the enumerate list to use it we can proceed with the syntax label=␣ from the package enumitem:

<span id="page-13-2"></span> $9$ etoc uses the xspace package, and there is no need to write \etocname{} text rather than just \etocname text for example. However, this forced us to add a mysterious \unskip in the subsubsection style.

```
\etocsetstyle{section}
{\begin{enumerate}[label=\etocnumber]}
{\normalsize\bfseries\rmfamily\item}
{\etocname (page \etocpage)}
{\end{enumerate}}
```
Rather than just \etocnumber we then used something like \fbox{\etocnumber}. Note that \etocnumber is a protected command which explains why it can be used inside the label specification without needing an added \protect.

### **5.3.1. The** \etocifnumbered **switch**

The \fbox would give an unaesthetic result in the case of an unnumbered section (which ended up in the table of contents via an  $\add$ contentsline command).<sup>10</sup>

<span id="page-14-0"></span>The \etocifnumbered{ $\langle A \rangle$ }{ $\langle B \rangle$ } command executes  $\langle A \rangle$  if the number exists, and ⟨*B*⟩ if not. So we use it in the code which was finally chosen for the section level:

```
\etocsetstyle{section}
{\begin{enumerate}[leftmargin=.75cm, label=\etocifnumbered
      {{\fboxrule1pt\fcolorbox{green}{white}{\etocnumber}}}{}]}
{\normalsize\bfseries\rmfamily\item}
{\etocname (page \etocpage)}
{\end{enumerate}}
\etocsetstyle{subsection}
{\begin{enumerate}[leftmargin=0cm, label=\etocnumber]}
{\normalfont \item}
```
{\etocname (p.~\etocpage)} {\end{enumerate}}

If we had changed only the section level, and not the subsection level, an error on compilation would have occurred because the package style for subsections expects to start 'in vertical mode'. An additional \par token in the ⟨*contents*⟩ part of the section level would have fixed this: {...(page \etocpage)\par}.

#### **5.4. The** \etocthename**,** \etocthenumber**, and** \etocthepage **commands**

<span id="page-14-2"></span>It is sometimes desirable to have access to the name, number and page number without the hyperref link data (and without an \xspace): something similar to the starred variant of the \ref command, when package hyperref is used. For example one may wish to use the unit or page number in some kind of numeric context, or change its formatting. This is provided by the \etocthe... commands.

These commands are not protected, so in moving argument contexts (for example in a label specification) they should be preceded by \protect.

### **5.5. The** \etoclink **command**

The command \etoclink{⟨*linkname*⟩} can be used in the line style specifications in a manner analogous to the argument-less commands \etocname, \etocnumber and

<span id="page-14-1"></span><sup>&</sup>lt;sup>10</sup>as seen below we use  $\cdot$  fcolorbox rather than  $\cdot$  fbox. Due to some redefinition made by package xcolor, had we used \fbox (and not used hyperref) we would have needed \protect\fbox.

#### 5. The \etocsetstyle command

\etocpage. It creates a link (if such a link was added by hyperref to the .toc file entry) whose destination is the corresponding document unit and whose name is the given argument.

Hence \etoclink{\etocthename} is like the original \etocname, except that there is no  $xspace$  involved. Also,  $eta$  actually starts with a  $\leq$  avevmode: this was found out to be necessary when hyperref has added its link data, during testing of various uses of the first versions of etoc.

The command \etoclink is protected.

#### **5.6. The** \etocsetlevel **command**

As already explained in the section 4, one can inform **etoc** of a level to associate to a given sectioning command with \etocsetlevel. For example:

```
\etocsetlevel{cell}{0}
\etocsetlevel{molecule}{1}
\etocsetlevel{atom}{2}
\etocsetlevel{nucleus}{3}
```
Of course, in compatibility mode, it will be assumed here that the macros  $\lceil \cdot \cdot \rceil$ \l@molecule, ..., pre-exist. If no table of contents is typeset in compatibility mode, then all that matters is that the line styles have been set. If for example section is at level 1, then there is no need to do a \etocsetstyle{molecule} if \etocsetstyle{section} has already been done (and it has been done by the package itself in its definition of its own line styles).

The accepted levels run from -2 to 6 inclusive. Anything else is mapped to 6, which is a dummy level, never displayed. The package does:

```
\etocsetlevel{book}{-2}
\etocsetlevel{part}{-1}
\etocsetlevel{chapter}{0}
\etocsetlevel{section}{1}
\etocsetlevel{subsection}{2}
\etocsetlevel{subsubsection}{3}
\etocsetlevel{paragraph}{4}
\etocsetlevel{subparagraph}{5}
```
Its own line styles are activated by \etoctoclines. They are illustrated by the main table of contents of this document. The level assignments can be modified at anytime, as has been explained in the section 4.

#### **5.6.1. This is a (pale) red subsubsection for illustrative purposes**

Just before this subsubsection we di[d:](#page-8-0)

```
\color{red!50}
\addtocontents{toc}{\string\color{red!50}}
```
The title here would be red in the article class, but is black in the scrartcl class. In both classes the corresponding entry in the main table of contents at the beginning of this document is red; it is not red in the table of contents at the beginning of this second document part. The reason is that the ⟨*finish*⟩ code for the subsubsection level closed a group; the definition was:

#### 6. Am I also red?

```
\etocsetstyle{subsubsection}
    {\par\nobreak\begingroup\normalfont
         \footnotesize\itshape\etocskipfirstprefix}
    {\cal\Lambda\}, -{\},\}{\etocname\unskip}
    {.\hfil\par\endgroup\pagebreak[3]} <--- here is the \endgroup
This illustrates the discussion from subsection 1.1. The default package line styles do not contain group open-
```
ing and closing instructions, so the influence (within TOCs such as the main one in this document) of the added line in the .toc file will propagate until it is cancelled by another explicit such command inserted in the .toc file.

# **6. Am I also red?**

```
Well, actually no in this scrartcl class but I assure you I was in the article class!
    \normalcolor
     \addtocontents{toc}{\string\normalcolor}
```
<span id="page-16-1"></span>Back to black. Note that this scope problem arises in real life in a multi-lingual document, as the babel package writes to the .toc file the language changes occurring in the document. There is no easy general solution<sup>11</sup> to this, but it will probably concern only a minority of cases. Again, the line styles defined by **etoc** do not use groups.

# **7. A comparison**

<span id="page-16-0"></span>The main table of contents was done in the **etoc** style. Let us issue here again two  $\text{table}$ ofcontents commands, one with the document class style (with some special centered title in place of the standard Contents heading) and the other one with the style we defined in t[he previous part on the](#page-1-0) basis of enumerate environments.

```
\setcounter{secnumdepth}{4}
\setcounter{tocdepth}{4}
```
Let us use the standard formatting of entries, as is provided by the document class, and a two-column layout:

```
\etocstandardlines
\etocruledstyle{% 2 is the default number of columns
    \renewcommand{\etoctoprule}{\hrule height0pt}%
    \normalfont\normalsize\rmfamily\itshape
    \parbox{.8\linewidth}{\centering
  This is the global table of contents with standard
   (to the {\ttfamily scrartcl} class) entries
  (and on two columns). Contrarily to
  \hyperref[toc:test]{\color{niceone}the next TOC}
  it contains paragraph entries.}}
\tableofcontents
```
<sup>&</sup>lt;sup>11</sup> one can insert by hand the language changes in each concerned sectioning command.

## 7. A comparison

*This is the global table of contents with standard (to the* scrartcl *class) entries (and on two columns). Contrarily to the next TOC it contains paragraph entries.*

<span id="page-17-0"></span>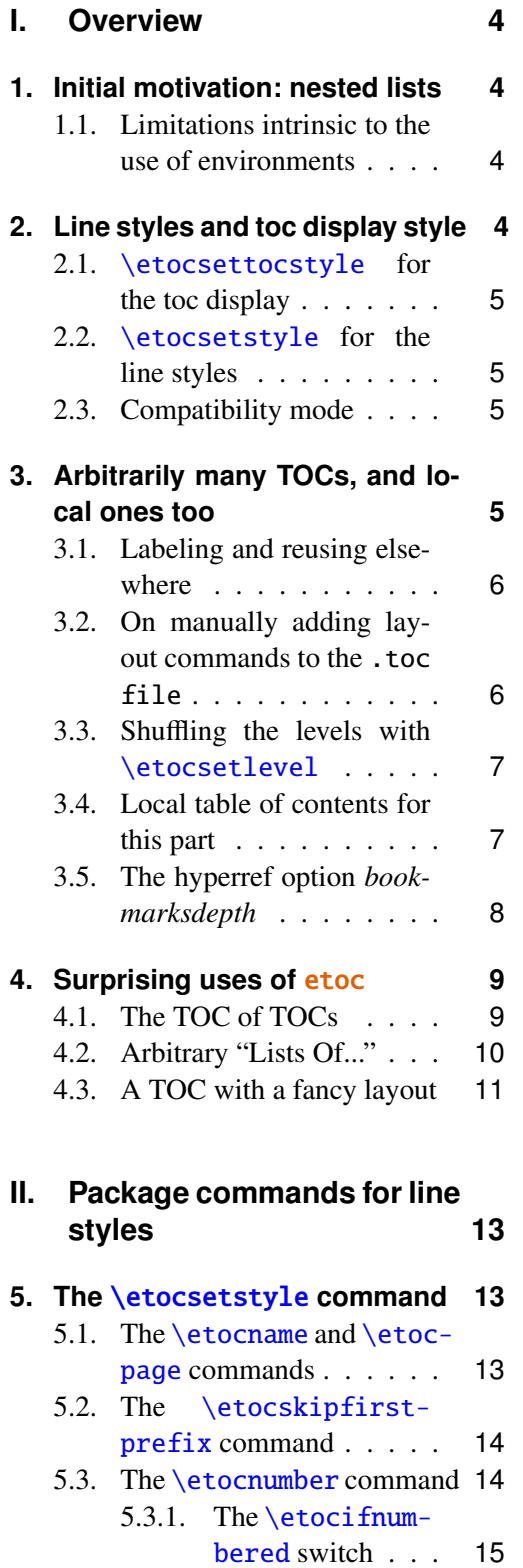

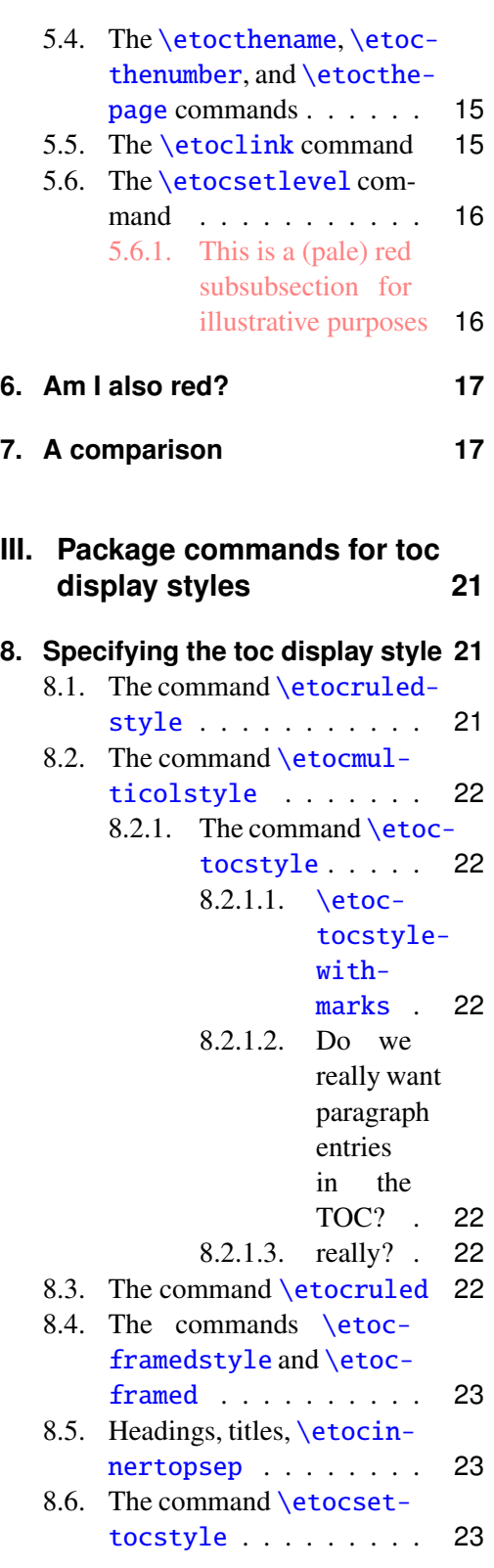

#### 7. A comparison

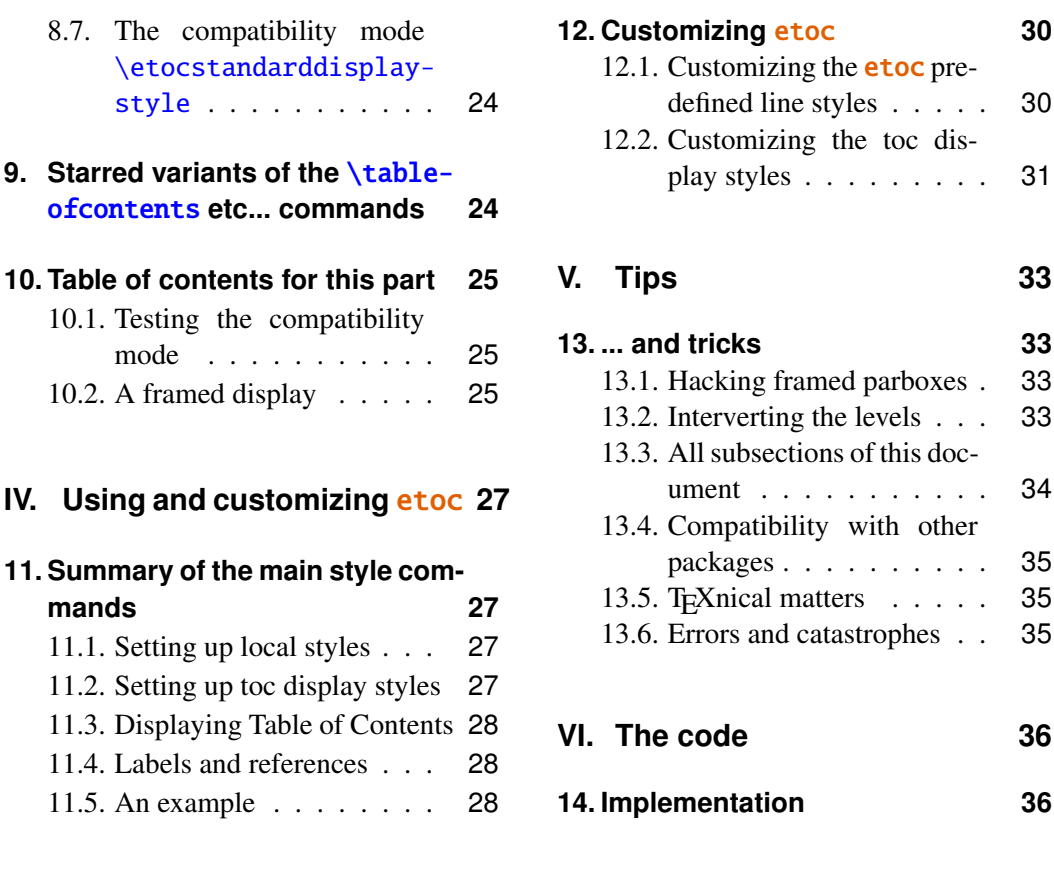

[We then switch to our set-up](#page-27-1) [from th](#page-27-0)[e pr](#page-27-1)evio[us part and add to](#page-35-0) it:

```
\etocsetstyle{part}
{\begin{enumerate}[label=\etocnumber,leftmargin=1.5em]}
{\etocfontminusone\item}
{\etocname}
{\end{enumerate}}
\tableofcontents \label{toc:test} \ref{toc:main}
```
*This is the global table of contents using quickly defined (and easily improvable) enumerate environments for part, section and subsection, and an ad hoc in-line italic style for subsubsection.*

# <span id="page-18-0"></span>**I Overview**

- 1 Initial motivation: nested lists (page 4)
- 1.1 [Limitat](#page-3-0)ions intrinsic to the use of [environments](#page-3-1) (p. 4)
- **2** Line [sty](#page-3-1)les and toc display style [\(page](#page-3-2) 4)
- 2.1 [\etocsettoc](#page-3-2)st[yl](#page-3-2)e for the toc [display](#page-3-3) (p. 5)
- 2.2 \etocsetstyle for the line styles (p. 5)
- 2.3 Compatibility mode (p. 5)
- [3](#page-4-1) [Arbitrarily many TOCs, and lo](#page-4-1)cal [o](#page-4-1)nes too (page 5)
- [3.1](#page-4-2) [Labeling and reusin](#page-4-2)g [els](#page-4-2)ewhere [\(p.](#page-4-3) 6)
- 3.2 [On manually](#page-4-3) addi[ng](#page-4-3) layout com[mands to the](#page-5-0) .toc file (p. 6)
- 3.3 Shuffling the levels with \etocsetlevel (p. 7)
- 3.4 Local table of contents for this [part](#page-6-0) (p. 7)
- 3.5 [The hyper](#page-6-0)ref [op](#page-6-0)tion bookmarks[depth](#page-6-2) (p. 8)
- 4 [Surp](#page-6-2)ris[in](#page-6-2)g uses of etoc (page 9)
- [4.1](#page-7-0) [The TOC of TOCs](#page-7-0) (p. 9)
- 4.2 [Arbitra](#page-7-0)ry ["L](#page-7-0)ists Of..." (p. 10)
- [4.3](#page-8-0) [A TOC with a fancy layou](#page-8-0)t (p. 1[1](#page-8-0))

### **II [Package commands f](#page-9-0)or [line](#page-9-0) styles**

- [5](#page-10-0) The **[\etocsetstyle](#page-10-0)** comm[and](#page-10-0) (page 13)
- 5.1 The [\etocname](#page-12-0) and \etocpage [commands](#page-12-1) (p. 13)
- 5.2 The \[eto](#page-12-1)cskipfirstprefix com[mand](#page-12-2) (p. 14)
- 5.3 The *[\etocn](#page-12-2)um[ber](#page-12-2) command (p. 14)* The [\etocifnumbered](#page-13-0) switch.
- 5.4 [The](#page-13-0) \eto[cth](#page-13-0)ename, \etocthenumber, and [\etocthepage](#page-13-1) com[mands](#page-14-0) (p. 15)
- [5.5](#page-14-2) The [\etoclink](#page-14-2) command (p. 15)
- 5.6 The [\etocsetlevel](#page-14-2) command (p. [16\)](#page-14-2)

This is a (pale) red [subsubsectio](#page-14-1)n for [il](#page-14-1)lustrative purposes.

- 6 [Am I also red?](#page-15-0) (page 17)
- **7** [A comparison](#page-15-1) (page 17)

# **III [Pa](#page-16-1)c[kage comman](#page-16-1)ds f[or t](#page-16-1)oc display styles**

- [8](#page-16-0) [Specifying the](#page-16-0) toc d[isp](#page-16-0)lay style [\(page](#page-20-0) 21)
- 8.1 [The com](#page-20-0)mand \etocruledstyle (p. [21\)](#page-20-1)
- 8.2 The c[om](#page-20-1)mand \etocmulticol[style](#page-20-2) (p. 22)

The [co](#page-20-2)mmand \etoctocstyle.

- 8.3 The command \etocruled (p. 22)
- 8.4 The commands \etocframedstyle and \etocframed (p. 23)
- [8.5](#page-21-2) [Headings, titles,](#page-21-2) \etocinne[r](#page-21-2)[topsep](#page-22-0) (p. 23)
- 8.6 [The command](#page-22-0) \etocsett[oc](#page-22-0)[style](#page-22-1) (p. 23)
- 8.7 [The com](#page-22-1)p[atib](#page-22-1)ility mode \etoc[standarddisplaystyle](#page-22-2) (p. 24)
- 9 [Starre](#page-22-2)d v[aria](#page-22-2)nts of the **\table**ofcontents [etc... commands](#page-23-0) [\(page](#page-23-0) 24)
- [10](#page-23-1) [Table of contents for this part](#page-23-1) [\(page](#page-23-1) 25)
- 10.1 Testin[g t](#page-23-1)he compatibility mode (p. [25\)](#page-24-0)
- 10.2 A fra[med](#page-24-0) display (p. 25)

#### **IV [Using and customizing](#page-24-2)** etoc

- [11](#page-24-3) [Summary of the m](#page-24-3)ai[n s](#page-24-3)tyle commands (page 27)
- 11.1 [Setting up local styles](#page-26-0) (p. 27)
- [11.2](#page-26-1) [Setting up toc display styles](#page-26-1) (p. 27)
- 11.3 [Display](#page-26-1)ing Ta[ble](#page-26-1) of Contents (p. 28)
- [11.4](#page-26-2) [Labels and references](#page-26-2) (p. [28](#page-26-2))
- [11.5](#page-26-3) [An example](#page-26-3) (p. 28)
- [12](#page-27-0) [Customizing](#page-27-0) etoc (page 30)
- [12.1](#page-27-1) [Customizing the](#page-27-1) **etoc** pre-[de](#page-27-1)fined [line styles](#page-27-2) (p. 3[0\)](#page-27-2)
- [12.2](#page-29-0) [Customizing the toc](#page-29-0) displ[ay](#page-29-0) styles (p. [31\)](#page-29-1)
- **V Tip[s](#page-29-1)**
	- **[13](#page-30-0)** [... and tricks](#page-30-0) (page 33)
	- 13.1 Hacking framed parboxes (p. 33)
	- [13.2](#page-32-0) Interverting the levels (p. 33)
	- [13.3](#page-32-1) [All subsectio](#page-32-1)ns of t[his](#page-32-1) document (p. [34\)](#page-32-2)
	- [13.4](#page-32-3) [Compatibility with ot](#page-32-3)her [p](#page-32-3)ack[ages](#page-33-0) (p. 35)

13.5 TEXnical matters (p. 35)

13.6 Errors and catastrophes (p. 35)

**VI The code** 14 Implementation (page 36)

# <span id="page-20-0"></span>**[Part III.](#page-34-2) Package commands for toc display styles**

\setcounter{tocdepth}{-3} \localtableofcontents \label{toc:globalcmds}

# **8. Specifying the toc display style**

<span id="page-20-1"></span>The *toc display* style says whether the TOC appears with multiple columns or just one, whether the title is typeset as in the article or book class, or should be centered above the entries, with rules on its sides, or if the entire TOC should be put in a frame. For example, to opt for a ruled heading and single column layout, one issues commands of the following type:

```
\etocruledstyle[1]{Title}
    \tableofcontents (or \localtableofcontents)
shortcuts:
    \etocruled[1]{Title} (or \etoclocalruled[1]{Title})
```
## **8.1. The command** \etocruledstyle

The general format of \etocruledstyle is:

\etocruledstyle[⟨*number of columns*⟩]{⟨*title of the toc*⟩}

<span id="page-20-2"></span>Note that the title is horizontal material, if it does not fit on one line it should be put in a \parbox of a given width. We did this and even enclosed the parboxes in \fboxes to get frames around them. For the example with the standard formatting we did not use an \fbox and got rid of the horizontal rules via:

\renewcommand{\etoctoprule}{\hrule height 0pt}

The green frame for the heading of the table of contents at the start of the second part of this document was obtained with:

```
\etocruledstyle[1]{\etocfontminusone\color{green}%
     \fboxrule1pt\fboxsep1ex
     \framebox[\linewidth]
              {\normalcolor\hss Contents of this second part\hss}}
```
#### <span id="page-21-0"></span>**8.2. The command** \etocmulticolstyle

This is also a command with one optional and one mandatory argument:

\etocmulticolstyle[⟨*number\_of\_columns*⟩]{⟨*heading*⟩}

The  $\langle$ *<sub>number</sub>* of columns) can go from 1 to 10 (it defaults to 2, and from 2 on is passed to a multicols environment). The ⟨*heading*⟩ should be some 'vertical' material like:

⟨*heading*⟩ = \section\*{⟨*title*⟩}

[*New with 1.07*] An explicit \par not being accepted in the ⟨*heading*⟩ argument (this is actually a restriction originating in the multicols environment), an implicit one is automatically added by **etoc** at the end of the argument, as in this example which shows how the main table of contents of this document was configured:

```
\etocmulticolstyle{\noindent\bfseries\Large
                   \leaders\hrule height1pt\hfill
                   \MakeUppercase{Table of Contents}}
```
After \etocmulticolstyle all future \tableofcontents will use the specified style, if not changed in-between. A shortcut for just one table of contents and not affecting the styles of later TOCs is:

\etocmulticol[⟨*number\_of\_columns*⟩]{⟨*heading*⟩} And there is also \etoclocalmulticol[*{number\_of\_columns}*]{*{heading}*}.

#### <span id="page-21-1"></span>**8.2.1. The command** \etoctocstyle

\etoctocstyle[⟨*kind*⟩]{⟨*number\_of\_columns*⟩}{⟨*title*⟩}

= \etocmulticolstyle[*number\_of\_columns*]{\kind\*{*title*}} where kind is one of chapter, section, . . . and defaults to chapter or section depending on the document class.

**8.2.1.1.** \etoctocstylewithmarks[⟨*kind*⟩]{⟨*number\_of\_columns*⟩}{⟨*title*⟩}{⟨*mark*⟩} =\etocmulticolstyle[*number\_of\_columns*]{\kind\*{*title* \markboth{\MakeUppercase{*mark*}}}}

<span id="page-21-3"></span>where kind is one of chapter, section, ... The actual display of the marks depends on the settings of the page style. There is variant \etoctocstylewithmarksnouc which does not uppercase.

## <span id="page-21-4"></span>**8.2.1.2. Do we really want paragraph entries in the TOC?**

<span id="page-21-5"></span>**8.2.1.3. really?**

#### <span id="page-21-2"></span>**8.3. The command** \etocruled

As a shortcut to set the style with \etocruledstyle and then issue a \tableofcontents, all inside a group so that future table of contents will not be affected, there is: \etocruled[⟨*number\_of\_columns*⟩]{⟨*title*⟩}

And the local form will be \etoclocalruled.

## **8.4. The commands** \etocframedstyle **and** \etocframed

Same mechanism:

\etocframedstyle[⟨*number\_of\_columns*⟩]{⟨*title*⟩}

<span id="page-22-0"></span>and the accompanying shortcut:

\etocframed[⟨*number\_of\_columns*⟩]{⟨*title*⟩}

Here the entire table of contents is framed, hence this can only work if it fits on a page. Note that the title itself is not framed, if one wants a frame one should set it up inside the  $\langle$ *title* $\rangle$  argument to  $\cdot$  to framedstyle or  $\cdot$  to  $\cdot$  framed. There is also  $\cdot$  etoclocalframedstyle and \etoclocalframed.

## **8.5. Headings, titles,** \etocinnertopsep

<span id="page-22-1"></span>[*modified in v1.07*] There is a slight difference between \etocmulticolstyle and \etocruledstyle or \etocframedstyle. For \etocmulticolstyle the mandatory ⟨*heading*⟩ argument can be something like: \section\*{*Table of Contents*}. On the contrary \etocruledstyle and \etocframedstyle expect an argument "in LR mode" (to use the terminology from the *LaTeX, a document preparation system*). This means that multiline contents arguments to \etocruledstyle or \etocframedstyle must be enclosed in something like a \parbox.

[*new in v1.07*] The command \etocmulticolstyle now also accepts horizontal mode material in its mandatory argument ⟨*heading*⟩: it internally automatically adds a closing \par. So one can use for example \etocmulticolstyle{Hello World}. Speaking of \par, there is a multicols aspect which has nothing to do with etoc, the input on the left creates a compilation error:

```
\begin{multicols}{2}[hello\par world]
\let\oldpar\par
someone here?
\end{multicols}
                                       \begin{multicols}{2}[hello\oldpar world]
                                         at least me.
                                       \end{multicols}
```
But the code on the right does not. So the package provides \etocoldpar as a substitute for \par (it executes \let\etocoldpar\par just before starting the multicols environment and automatically add it to close the heading, and before the vertical skip of value  $\etocinnertopsep$ <sup>12</sup> The command  $\etocoldpar$  can also be used explicitely in the mandatory argument to \etocmulticolstyle.

An important dimension used by all three of \etocmulticolstyle, \etocruledstyle and \etocframedst[yl](#page-22-3)e is \etocinnertopsep. It gives the amount of separation between the heading and the start of the contents. Its default value is 2ex and it is changed by \renewcommand\*{\etocinnertopsep}{⟨*new\_value*⟩}, not with \setlength.

#### **8.6. The command** \etocsettocstyle

This is a command with two mandatory arguments:

\etocsettocstyle{⟨*before\_toc*⟩}{⟨*after\_toc*⟩}

<span id="page-22-3"></span><span id="page-22-2"></span><sup>&</sup>lt;sup>12</sup>this command \etocoldpar (= working \par in the argument to \etocmulticolstyle) is not related to the switch  $\cdot$  tocnopar whose purpose is to tell etoc not to do a  $\parrow$ par before the table of contents.

## 9. Starred variants of the  $\table{ch}$   $table of contents$  etc... commands

The {⟨*before\_toc*⟩} part is responsible for typesetting the heading, for example it can be something like \section\*{\contentsname}.

Generally speaking this heading should leave T<sub>EX</sub> in vertical mode when the actual typesetting of the contents will start: the line styles (either from the standard classes or the package default line styles) expect to start in 'vertical mode'.

It can also contain instructions to mark the page headings. Or it could check (book class) to see if two-column mode is on, and switch to one-column style, and the ⟨*after\_toc*⟩ part would then reenact the two-column mode.

The previously described commands \etocmulticolstyle, \etocruledstyle, and \etocframedstyle actually call \etocsettocstyle as a lower-level routine, and start a multicols environment in {⟨*before\_toc*⟩} to close it in {⟨*after\_toc*⟩}.

### <span id="page-23-0"></span>**8.7. The compatibility mode** \etocstandarddisplaystyle

etoc will then emulate what the document class would have done regarding the global display style of the table of contents, in its absence. All customizing from inside the class should be obeyed, too.

# <span id="page-23-1"></span>**9. Starred variants of the** \tableofcontents **etc... commands**

The \tableofcontents, \localtableofcontents, \etocmulticol, etc... have starred variants (the star must be before the other arguments). For all but the memoir class, they are like the original. For the memoir class, the original prints an entry in the .toc file, as is the usage for the original \tableofcontents command in that class, whereas the starred variants do not, as is the habit in that class.

As soon as one starts using local table of contents one discovers that the default memoir thing which is to create a chapter entry for each TOC is not convenient. The command \etocmemoirtoctotocfmt{⟨*kind*⟩}{⟨*name*⟩} will change the format (⟨*kind*⟩ is chapter, section, subsection... and  $\langle name \rangle$  can be for example \contentsname.) The initial set-up is with chapter and \contentsname.

The format of the actual heading of the TOC should also be set appropriately (for example with \etoctocstyle), to use the identical division unit as in the first argument to \etocmemoirtoctotocfmt.

A weird situation arises when one has two successive \localtableofcontents (obviously this is not a truly real life situation), just after a \part for example. The first one creates (if the default has not been modified as indicated above) a Chapter heading which is written to the .toc. Then the second one thinks to be local to this chapter . . . and as a result it displays nothing. The fix is to define the second one to be a clone of the first one.

Independently of the situation with the memoir class there is generally speaking a hook macro called \etocaftertitlehook which is inhibited by using the starred variants of the displaying commands. Except for the memoir class, this hook is initially defined to do nothing. There is also \etocaftercontentshook, similarly defined to do nothing. They can be used for some special effects.

# **10. Table of contents for this part**

## **10.1. Testing the compatibility mode**

<span id="page-24-0"></span>As a third example we now print the local table of contents for this part. First we will test the compatibility mode.<sup>13</sup> The original was invisibly defined with a label at the beginning of this part III.

```
\KOMAoptions{toc=left}
\etocstandarddisplaystyle % necessary for the display to obey toc=left
\etocstandardlines
\setcounter{tocdepth}{3}
\tableofcontents \ref{toc:globalcmds}
```
# **Contents**

<span id="page-24-1"></span>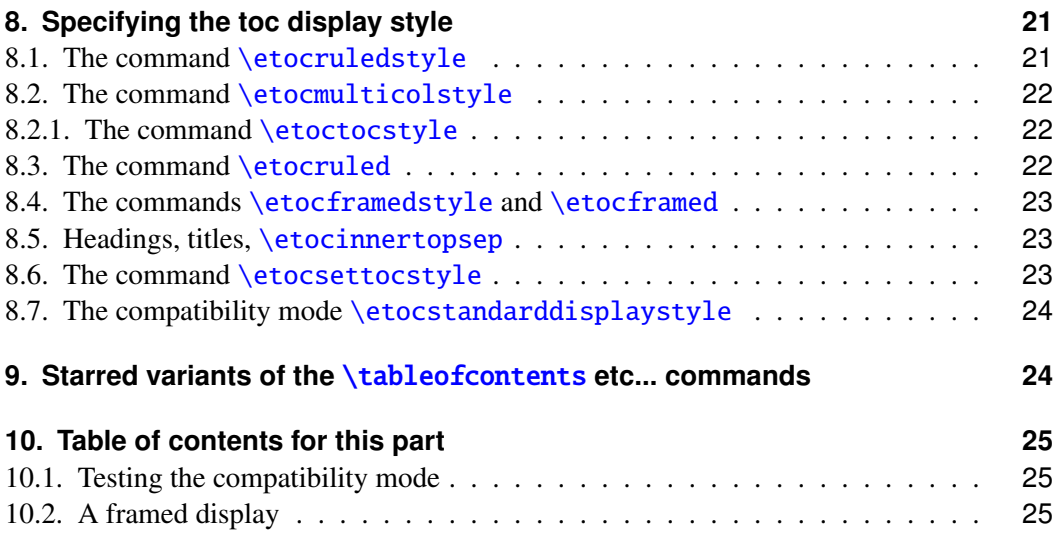

## **[10.2. A framed display](#page-24-0)**

[We now opt for a "fram](#page-24-3)ed" style, and specify some colors (including a background col[or\).](#page-24-3) We modify various things from the package defaults.

```
\etoctoclines
\begingroup % we use a group to limit the scope of the next commands
\renewcommand{\etoccolumnsep}{3em}
\renewcommand{\etocinnerleftsep}{2em}
\renewcommand{\etocinnerrightsep}{2em}
% specify a background color for the toc contents
\renewcommand{\etocbkgcolorcmd}{\color{yellow!10}}
%\renewcommand{\etocbkgcolorcmd}{\relax}
% set up the top and bottom rules
```
<span id="page-24-4"></span><sup>&</sup>lt;sup>13</sup>the present document uses the scrartcl class, and we check here that the etoc compatibility mode does respect the customizing done via the class commands.

#### Contents

```
\renewcommand{\etoctoprule}{\hrule height 1pt}
\renewcommand{\etoctoprulecolorcmd}{\color{red!25}}
\renewcommand{\etocbottomrule}{\hrule height 1pt}
\renewcommand{\etocbottomrulecolorcmd}{\color{red!25}}
% set up the left and right rules
\renewcommand{\etocleftrule}{\vrule width 5pt}
\renewcommand{\etocrightrule}{\vrule width 5pt}
\renewcommand{\etocleftrulecolorcmd}{\color{red!25}}
\renewcommand{\etocrightrulecolorcmd}{\color{red!25}}
% use \fcolorbox to set up a colored frame for the title
\fboxrule1pt
\etocframedstyle{\normalsize\rmfamily\itshape
  \fcolorbox{red}{white}{\parbox{.8\linewidth}{\centering
      This is a table of contents \ a la \etc, but just for
      the sections and subsections in this part. As it is put
      in a frame, it has to be small enough to fit on the
      current page. It has the label |toc:b|.\}% set up a label for future (or earlier...) reference
\setcounter{tocdepth}{3}
\tableofcontents \label{toc:b} \ref{toc:globalcmds}
\endgroup
```
*This is a table of contents à la etoc, but just for the sections and subsections in this part. As it is put in a frame, it has to be small enough to fit on the current page. It has the label* toc:b*.*

<span id="page-25-0"></span>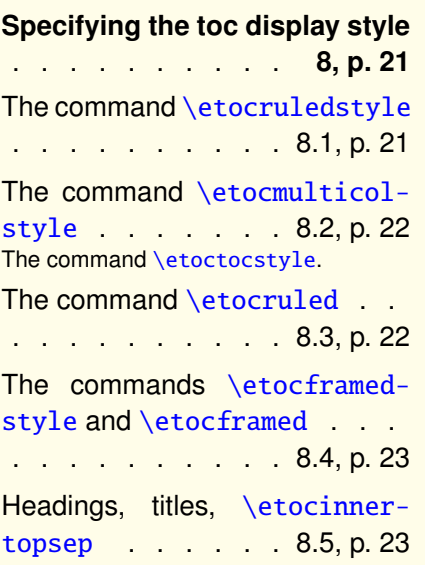

The command \etocsettocstyle . . . . . . . . . . 8.6, p. 23 The compatibility mode \etoc[standarddisplaystyle](#page-22-2) . . . . . . . . . . . . . . [8.7,](#page-22-2) p. [24](#page-22-2) **[Starred variants of the](#page-23-0)** \tableofcontents **[etc... comm](#page-23-0)ands** . . . . . . . . . . **[9,](#page-23-0) p. [24](#page-23-0) [Table of contents for this part](#page-23-1)** [. . . . . . . . . .](#page-23-1) **10, p. 25**

Testing the compatibility [mo](#page-23-1)de [. . . . . . . . .](#page-24-0) 10.1, p. 25 A framed display . 1[0.2](#page-24-0), p. [25](#page-24-0)

# <span id="page-26-0"></span>**Part IV. Using and customizing** etoc

This is a table of contents for the sections and subsections in this part. It carries the label toc:c

<span id="page-26-4"></span>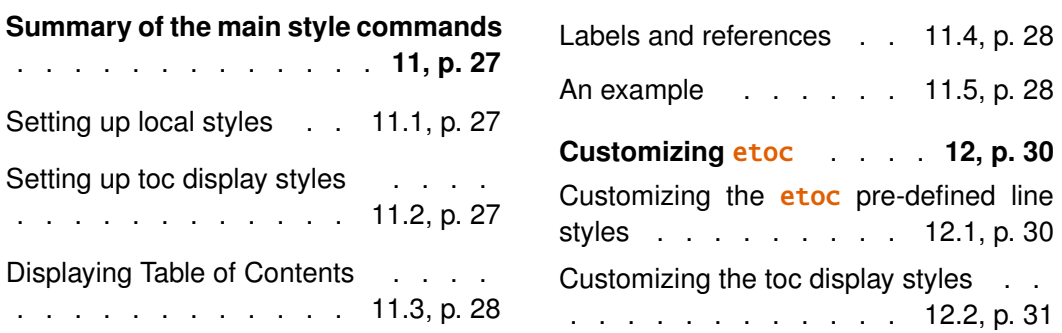

# **[11. Summary of the](#page-27-0) main style [commands](#page-30-0)**

# <span id="page-26-1"></span>**11.1. Setting up local styles**

<span id="page-26-2"></span>\etocsetstyle{⟨*levelname*⟩}{⟨*start*⟩}{⟨*prefix*⟩}{⟨*contents*⟩}{⟨*finish*⟩} \etocname, \etocnumber, \etocpage, \etocifnumbered{⟨*A*⟩}{⟨*B*⟩} \etocthename, \etocthenumber, \etocthepage, \etoclink

# **11.2. Setting up toc display styles**

<span id="page-26-3"></span>\etocmulticolstyle[⟨*number\_of\_columns*⟩]{⟨*heading*⟩} \etoctocstyle[⟨*kind*⟩]{⟨*number\_of\_columns*⟩}{⟨*title*⟩} \etoctocstylewithmarks[⟨*kind*⟩]{⟨*number\_of\_columns*⟩}{⟨*title*⟩}{⟨*mark*⟩} \etoctocstylewithmarksnouc[⟨*kind*⟩]{⟨*number\_of\_columns*⟩}{⟨*title*⟩}{⟨*mark*⟩} \etocruledstyle[⟨*number\_of\_columns*⟩]{⟨*title*⟩} \etocframedstyle[⟨*number\_of\_columns*⟩]{⟨*title*⟩} \etocsettocstyle{⟨*before\_toc*⟩}{⟨*after\_toc*⟩}

## **11.3. Displaying Table of Contents**

<span id="page-27-0"></span>\tableofcontents \localtableofcontents \etocmulticol[⟨*number\_of\_columns*⟩]{⟨*heading*⟩} \etoclocalmulticol[⟨*number\_of\_columns*⟩]{⟨*heading*⟩} \etocruled[⟨*number\_of\_columns*⟩]{⟨*title*⟩} \etoclocalruled[⟨*number\_of\_columns*⟩]{⟨*title*⟩} \etocframed[⟨*number\_of\_columns*⟩]{⟨*title*⟩} \etoclocalframed[⟨*number\_of\_columns*⟩]{⟨*title*⟩} and their starred variants

## **11.4. Labels and references**

<span id="page-27-1"></span>The commands (starred or not) to actually display the table of contents can be followed with optional labels or references:

```
\tableofcontents \label{toc:here}
\tableofcontents \ref{toc:far}
\tableofcontents\label{toc:here}\ref{toc:far}
\localtableofcontents \label{toc:here}
    similarly with \etocmulticol etc . . .
```
The commands for local tables of contents do *not* react to a \ref following them.

When re-displaying another toc, only its contents are transferred: both the line styles and the toc display style are the ones currently defined, not the ones from the cloned toc.

#### **11.5. An example**

<span id="page-27-2"></span>I got motivated by a question<sup>14</sup> I saw on the T<sub>E</sub>X StackExchange site. I copied the color RGB specifications from an answer which had been provided to the question. The \etocframedstyle puts the title on the top rule in a centered position. This is not very convenient for this example so we i[ncl](#page-27-3)uded the title as part of the ⟨*start*⟩ code at section level, to get it *inside* the frame.

```
\setcounter{tocdepth}{3}
\begingroup
\definecolor{subsecnum}{RGB}{13,151,225}
\definecolor{secbackground}{RGB}{0,177,235}
\definecolor{tocbackground}{RGB}{212,237,252}
\renewcommand{\etocbkgcolorcmd}{\color{tocbackground}}
\renewcommand{\etocleftrulecolorcmd}{\color{tocbackground}}
\renewcommand{\etocrightrulecolorcmd}{\color{tocbackground}}
\renewcommand{\etocbottomrulecolorcmd}{\color{tocbackground}}
\renewcommand{\etoctoprulecolorcmd}{\color{tocbackground}}
```
<span id="page-27-3"></span><sup>14</sup>tex.stackexchange.com/questions/83184

```
\renewcommand{\etocleftrule}{\vrule width 1cm}
\renewcommand{\etocrightrule}{\vrule width .5cm}
\renewcommand{\etocbottomrule}{\hrule height 12pt}
\renewcommand{\etoctoprule}{\hrule height 12pt}
\renewcommand{\etocinnertopsep}{0pt}
\renewcommand{\etocinnerbottomsep}{0pt}
\renewcommand{\etocinnerleftsep}{0pt}
\renewcommand{\etocinnerrightsep}{0pt}
\newcommand\shiftedwhiterule[2]{%
    \hbox to \linewidth{\color{white}%
    \hskip#1\leaders\vrule height1pt\hfil}\nointerlineskip
\vskip#2}
\etocsetstyle{subsubsection}{\etocskipfirstprefix}
  {\shiftedwhiterule{\leftskip}{6pt}}
  {\sffamily\footnotesize
    \leftskip2.5cm\hangindent1cm\rightskip1cm\noindent
    \hbox to 1cm{\color{subsecnum}\etocnumber\hss}%
    \color{black}\etocname\leaders\hbox to .2cm{\hss.}\hfill
    \rlap{\hbox to 1cm{\hss\etocpage\hskip.2cm}}\par
    \nointerlineskip\vskip3pt}
 {}
\etocsetstyle{subsection}{\etocskipfirstprefix}
  {\shiftedwhiterule{1.5cm}{6pt}}
  {\sffamily\small
    \leftskip1.5cm\hangindent1cm\rightskip1cm\noindent
    \hbox to 1cm{\color{subsecnum}\etocnumber\hss}%
    \color{black}\etocname\leaders\hbox to .2cm{\hss.}\hfill
    \rlap{\hbox to 1cm{\hss\etocpage\hskip.2cm}}\par
    \nointerlineskip\vskip6pt}
 {}
\newcommand{\coloredstuff}[2]{%
            \leftskip0pt\rightskip0pt\parskip0pt
            \fboxsep0pt % \colorbox uses \fboxsep also when no frame!
      \noindent\colorbox{secbackground}
               {\parbox{\linewidth}{%
                    \vskip5pt
                    {\noindent\color{#1}#2\par\nointerlineskip}
                    \vskip3pt}}%
      \par\nointerlineskip}
\etocsetstyle{section}
    {\coloredstuff{white}
    {\hfil \hyperref[toc:b]{\bfseries\large I am a twin of
    that other TOC (click me!)}\hfil}}
    {\vskip3pt\sffamily\small}
    {\coloredstuff{white}{\hbox to 1.5cm{\hss\etocnumber\hskip.2cm}%
```
#### 12. Customizing etoc

```
\etocname\hfill\hbox{\etocpage\hskip.2cm}}\vskip6pt}
{}
```

```
\etocframedstyle[1]{}
\tableofcontents \label{toc:clone} \ref{toc:globalcmds}
\endgroup
```
The coding is a bit involved<sup>15</sup> as it does not use any additional package. A better solution would be to use some package to set up a background color possibly extending accross pages, as the framed style (which we used to get this background color) can only deal with material short enough to fit o[n o](#page-29-3)ne page.

Regarding colors, generally speaking all color commands inside etoc are initially defined to do nothing, and the choice to use or not colors is left to the user.

<span id="page-29-2"></span>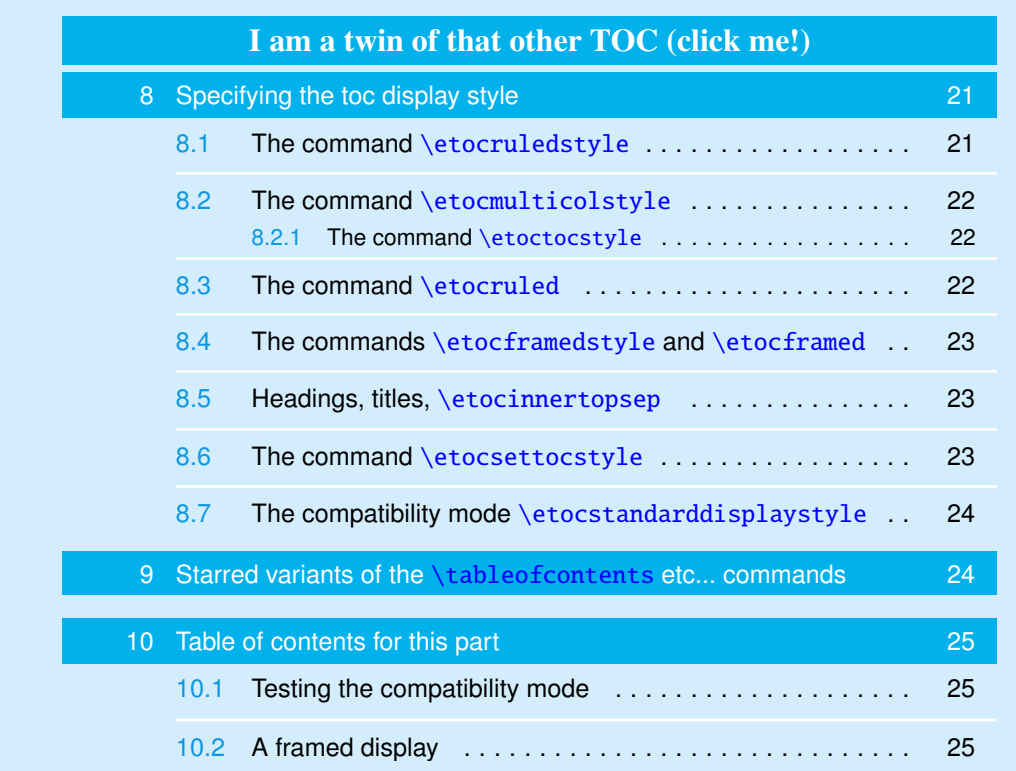

# **12. Custo[mizi](#page-24-3)ng** [etoc](#page-24-3)

## **12.1. Customizing the** etoc **pre-defined line styles**

<span id="page-29-0"></span>We will simply list the relevant commands as defined in the package. Customizing them goes through suitable \renewcommands:

<span id="page-29-1"></span>\newcommand\*\etocfontminustwo{\normalfont \LARGE \bfseries}

<span id="page-29-3"></span> $15$  and reveals the author's preference for the T<sub>E</sub>X syntax...

#### 12. Customizing etoc

```
\newcommand*\etocfontminusone{\normalfont \large \bfseries}
\newcommand*\etocfontzero{\normalfont \large \bfseries}
\newcommand*\etocfontone{\normalfont \normalsize \bfseries}
\newcommand*\etocfonttwo{\normalfont \normalsize}
\newcommand*\etocfontthree{\normalfont \footnotesize}
```

```
\newcommand*\etocsepminustwo{4ex plus .5ex minus .5ex}
\newcommand*\etocsepminusone{4ex plus .5ex minus .5ex}
\newcommand*\etocsepzero{2.5ex plus .4ex minus .4ex}
\newcommand*\etocsepone{1.5ex plus .3ex minus .3ex}
\newcommand*\etocseptwo{1ex plus .15ex minus .15ex}
\newcommand*\etocsepthree{.25ex plus .05ex minus .05ex}
```

```
\newcommand*\etocminustwoleftmargin{1.5em plus 0.5fil}
\newcommand*\etocminustworightmargin{1.5em plus -0.5fil}
\newcommand*\etocminusoneleftmargin{1em}
\newcommand*\etocminusonerightmargin{1em}
```

```
\newcommand*\etocbaselinespreadminustwo{1}
\newcommand*\etocbaselinespreadminusone{1}
\newcommand*\etocbaselinespreadzero{1}
\newcommand*\etocbaselinespreadone{1}
\newcommand*\etocbaselinespreadtwo{1}
\newcommand*\etocbaselinespreadthree{.9}
```

```
\newcommand*\etoctoclineleaders
{\hbox{\normalfont\normalsize\hbox to 2ex {\hss.\hss}}}
\newcommand*\etocabbrevpagename{p.~}
\newcommand*\etocpartname{\partname}
```

```
\newcommand*\etocbookname{Book}
```
No customizing of the standard line styles is possible from within **etoc**. As already explained, when \etocstandardlines has been issued, the package just makes itself very discrete and acts only at the global level, and the TOC entries are (hopefully) formatted as would have happened in the absence of **etoc**.<sup>16</sup>

The \etocstandardlines mechanism will work also with sectioning commands made known to **etoc** via \etocsetlevel, under the condition of course that these sectioning commands are accompanied with all the rele[van](#page-30-1)t definitions for typesetting toc entries in the LAT<sub>E</sub>X default manner (existence of the macros  $\lambda$  1@something . . .).

Using the \etoctoclines or even just one \etocsetstyle command has the effect (when done in the document body, not in the preamble) of switching off the compatibility mode.

#### **12.2. Customizing the toc display styles**

Again we list the relevant macros, what they do should be legible from their names. Note that \renewcommand's and not \setlength's have to be used for what appear to

<span id="page-30-1"></span><span id="page-30-0"></span> $16$  with the KOMA-script classes, we noticed that \etocstandarddisplaystyle was apparently needed for the KOMA options toc=left to be active at the level of the line entries.

be lengths, and that color commands are not just color specifications, they must include \color, and are canceled by re-defining them to do \relax.

```
\newcommand*\etocabovetocskip{3.5ex plus 1ex minus .2ex}
\newcommand*\etocbelowtocskip{3.5ex plus 1ex minus .2ex}
\newcommand*\etoccolumnsep{2em}
\newcommand*\etocmulticolsep{0ex}
\newcommand*\etocmulticolpretolerance{-1}
\newcommand*\etocmulticoltolerance{200}
\newcommand*\etocdefaultnbcol{2}
\newcommand*\etocinnertopsep{2ex}
\newcommand*\etoctoprule{\hrule}
\newcommand*\etoctoprulecolorcmd{\relax}
% for the framed style only:
\newcommand*\etocinnerleftsep{2em}
\newcommand*\etocinnerrightsep{2em}
\newcommand*\etocinnerbottomsep{3.5ex}
\newcommand*\etocleftrule{\vrule}
\newcommand*\etocrightrule{\vrule}
\newcommand*\etocbottomrule{\hrule}
\newcommand*\etocleftrulecolorcmd{\relax}
\newcommand*\etocrightrulecolorcmd{\relax}
```

```
\newcommand*\etocbottomrulecolorcmd{\relax}
```

```
\newcommand*\etocbkgcolorcmd{\relax}
```
% hooks

```
\newcommand\etocframedmphook{\relax}
```
The \etocframedmphook is positioned immediately after the beginning of a minipage environment where the contents of the framed TOC are typeset.

The  $\ldots$  colorcmd things are initially set to be  $\relaxrightarrows$  relax, so there is no need to do \usepackage{color} if the document does not use colors. If the scope of a change to a color command such as \etocbkgcolorcmd has not been limited to a group and one then wishes to let it again be \relax one must use a \renewcommand and not \let\etocbkgcolorcmd\relax.

Regarding the dimensions of the top rule they can be specified in ex's or em's as in this example:

```
\renewcommand{\etoctoprule}{\hrule height 1ex}
```
The package code is done in such a manner that it is the font size in instance at the end of typesetting the title argument to \etocruledtoc or \etocframedtoc which will be used for the meaning of the '1ex'. Of course also the other rule commands can have their dimensions in font relative units, but their values are decided on the basis of the font in effect just before the table of contents.

The top and bottom rules do not have to be rules and can be horizontal *leaders* (of a specified height) in the general T<sub>EX</sub> sense. However the left and right rules are not used as (horizontal) leaders but as objects of a given specified width. Note that *only* the Plain T<sub>EX</sub> syntax for rules is accepted here.

# **Part V. Tips**

# <span id="page-32-0"></span>**13. ... and tricks**

# **13.1. Hacking framed parboxes**

```
\renewcommand\etoctoprule{\hrule height 2pt depth 2pt}
\etocruled{\color{green}\fboxrule2pt\fboxsep1ex
               \fbox{\raisebox{-\fontdimen22\textfont2}
                    {\color{blue}\parbox{.5\linewidth}
                       {\normalfont This text is perfectly centered
                        vertically with respect to the
                        surrounding horizontal rules.}}}}
```
\ref{toc:globalcmds}

This text is perfectly centered vertically with respect to the surrounding horizontal rules.

<span id="page-32-4"></span>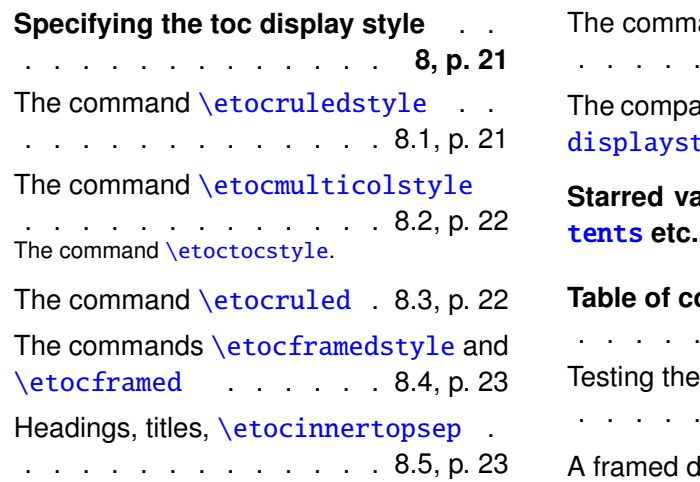

and  $\texttt{etocsettocstyle}$  . . . . . . . . . . . . . . 8.6, p. 23 tibility mode \etocstandarddisplay 1 . . . . . . 8.7, p. 24 riants of the **\tab[leof](#page-22-2)co[n](#page-22-2)**tents **[etc... commands](#page-23-0)** . . **9, p. 24 [Table of conte](#page-23-0)nts for this part** . . . [. . . . . . . . . . . . .](#page-23-1) **10, p. 25**

[. . . . . . . . . . . .](#page-24-0) 10.1, p. 25  $I$  isplay . . . . 1[0.2](#page-24-0), p. [25](#page-24-0)

compatibility mode [.](#page-23-1) [.](#page-23-1) .

# **[13.2. Interverting the levels](#page-22-1)**

Let us display and count all subs[ecti](#page-22-1)ons [occ](#page-22-1)urri[ng in this documen](#page-24-3)t (see section 4 [for](#page-24-3) ot[her](#page-24-3) uses of this technique):

```
\setcounter{tocdepth}{2}
\etocsetlevel{part}{3}
\etocsetlevel{section}{3}
\etocsetstyle{subsection}{\begin{enumerate}[itemsep=0pt,%
label=,leftmargin=0pt]}
{\normalfont\bfseries\item}
{\roman{enumi}. \normalfont\etocname (\etocnumber, p.~\etocpage)}
{\end{enumerate}}
\renewcommand{\etoccolumnsep}{2.75em}
```
#### List of all subsections

```
\renewcommand{\columnseprule}{1pt}
\etocmarkbothnouc{List of all subsections}
\etocmulticol[3]{\subsection{All subsections of this document}}
\setcounter{tocdepth}{3}
```
## **13.3. All subsections of this document**

<span id="page-33-0"></span>**i.** Limitations intrinsic to the use of environments  $(1.1, p. 4)$ 

**ii.** [\etocsettocstyle](#page-3-2) [for the toc display](#page-3-2) (2.1, p. [5\)](#page-3-2)

**iii.** [\etocsetstyle](#page-4-0) for [the line styles](#page-4-0) (2.2, p. [5\)](#page-4-0)

**iv.** Compatibility mode (2.[3, p.](#page-4-1) 5)

**v.** [Labeling and re](#page-4-1)usi[ng](#page-4-1) elsewhere [\(3.1, p.](#page-4-2) 6)

**[vi.](#page-4-2)** On [m](#page-4-2)anually adding la[yout commands to the](#page-5-0) [.toc file](#page-5-0) [\(3.2](#page-5-0), p. [6](#page-5-0))

**vii.** [Shuffling the lev](#page-5-1)els with [\etocsetlevel](#page-5-1) [\(3.3, p.](#page-5-1) 7)

**viii.** [Local table of con](#page-6-0)[tents for this part](#page-6-0) (3.4, p. [7\)](#page-6-0)

**ix.** [The hyperref option](#page-6-2) [bookmarksdepth](#page-6-2) ([3.5](#page-6-2), p. [8](#page-6-2))

**x.** [The TOC of TOCs](#page-7-0)  $(4.1, p. 9)$  $(4.1, p. 9)$ 

**xi.** [A](#page-7-0)rbitrary "Lists Of..." (4.[2, p.](#page-8-1) 10)

**[xii.](#page-8-1)** A [TO](#page-8-1)C with a fancy layout [\(4.3, p.](#page-9-0) 11)

**[xiii.](#page-9-0)** The [\e](#page-9-0)tocname and \etocpage [commands](#page-10-0) [\(5.1, p](#page-10-0). [13\)](#page-10-0)

**xiv.** The \etocskipfirstprefix command (5.2, p. 14) **xv.** The [\etocnumber](#page-13-0) [command](#page-13-0) (5.3, p. 14) **[xvi.](#page-13-0)** The [\e](#page-13-0)tocthename, \et[octhenumber](#page-13-1), and [\etocthepage](#page-13-1) [co](#page-13-1)mmands (5.4, p. 15) **xvii.** The [\etoclink](#page-14-2) [command](#page-14-2) (5.5, p. 15) **[xviii.](#page-14-2)** The [\e](#page-14-2)to[cse](#page-14-2)tlevel command [\(5.6, p.](#page-14-1) 16) **xix.** [The comm](#page-14-1)and [\e](#page-14-1)tocruledstyle [\(8.1, p.](#page-15-0) 21) **xx.** [The comma](#page-15-0)nd [\e](#page-15-0)tocmul[ticolstyle](#page-20-2) (8.2, p. [22\)](#page-20-2) **xxi.** [The command](#page-21-0) \etocruled [\(8.3, p.](#page-21-0) 22) **x[xii.](#page-21-0)** The commands \et[ocframedstyle](#page-21-2) and [\etocfram](#page-21-2)ed [\(8.4](#page-21-2), p. 23) **xxiii.** [Headings, titles,](#page-22-0) [\etocinnertopsep](#page-22-0) (8.5, p. [23\)](#page-22-0) **xxiv.** T[he command](#page-22-1) \etoc[settocstyle](#page-22-1) (8.6, p. [23\)](#page-22-1) **x[xv.](#page-22-1)** The compatibility mode [\etocstandard](#page-22-2)[displaystyl](#page-22-2)e [\(8.](#page-22-2)7, p. [2](#page-22-2)4) **xxvi.** [Testing the com](#page-23-0)[patibility mode](#page-23-0) (10.1, p. [25\)](#page-23-0)

**xxvii.** A framed display (10.2, p. 25) **xxviii.** Setting up local styles [\(11.1, p.](#page-24-3) 27) **[xxix.](#page-24-3)** Se[ttin](#page-24-3)g up toc display styles [\(11.2, p.](#page-26-2) 27) **[xxx.](#page-26-2)** D[isplay](#page-26-2)in[g Ta](#page-26-2)ble of Contents [\(11.3, p.](#page-26-3) 28) **[xxxi.](#page-26-3)** Label[s an](#page-26-3)d r[efe](#page-26-3)rences [\(11.4, p.](#page-27-0) 28) **[xxxii.](#page-27-0)** An [exam](#page-27-0)ple [\(11](#page-27-0).5, p. 28) **[xxxiii.](#page-27-1)** [Cust](#page-27-1)om[izin](#page-27-1)g the etoc [pre-defined line](#page-27-2) st[yles](#page-27-2) (12.1, p. 30) **xxxiv.** [Customizing the](#page-29-1) [toc display styles](#page-29-1) (12.2, p. [31\)](#page-29-1) **xxxv.** [Hacking framed](#page-30-0) [parboxes](#page-30-0) (13.1, p. [33\)](#page-30-0) **x[xxv](#page-30-0)i.** Interverting the levels ([13.2, p.](#page-32-2) 33) **[xxxvii.](#page-32-2)** Al[l sub](#page-32-2)se[ctio](#page-32-2)ns of this [document](#page-32-3) (13.3, p. [34\)](#page-32-3) **xxxviii.** [Compatibility](#page-33-0) [with other packages](#page-33-0) (1[3.4](#page-33-0), p. 35) **xxxix.** T<sub>F</sub>X[nical matters](#page-34-0) [\(13.5, p.](#page-34-0) 35)

**xl.** [Er](#page-34-0)ror[s a](#page-34-0)nd catastrophes ([13.6, p.](#page-34-1) 35)

#### <span id="page-34-0"></span>**13.4. Compatibility with other packages**

etoc uses the packages multicol and xspace. It is hyperref aware and hopefully hyperref compatible! It doesn't matter whether **etoc** or hyperref is loaded first.

The contents of the .toc file (if it exists) are read into memory by **etoc** once, at the time of \usepackage{etoc}. The .toc file will be opened for write operations only at the time of the first TOC displaying command.

When a \localtableofcontents is inserted by the user in the document, a line containing an **etoc** inner command and an identification number is added to the . toc file. The correct local table of contents will be displayed only on the next latex run.

etoc expects the document sectioning units to write their data into the file having extension .toc, in the form of lines containing the \contentsline command and its arguments. The macros \etocname, \etocnumber, and \etocpage contain the hyperref links, if present (note that the *linktoc*=*all* option of hyperref tells it to put a link also in the page number corresponding to a given toc entry). The tables of contents of the present document are fully linked.

It is possible to customize (using package tocloft for example) throughout the document the macros \l@section, \l@subsection ... and the effect will be seen in the next table of contents typeset by **etoc** in compatibility mode.

#### <span id="page-34-1"></span>**13.5. TEXnical matters**

The \etocname, \etocnumber, \etocpage and \etocifnumbered macros end with an \xspace. They are protected against premature expansion. And they will contain the suitable hyperref links. The command \etoclink is also protected against premature expansion.

On the other hand \etocthename, \etocthenumber, \etocthepage do not end with \xspace, do not represent hyperref links, and are not protected against expansion.

The commands such as \etocsetstyle, \etocsetlevel, \etocsettocstyle, \etocmulticolstyle, \etocruledstyle, \etocframedstyle obey LATEX's groups. All TOCs are typeset inside groups.

#### <span id="page-34-2"></span>**13.6. Errors and catastrophes**

After using \etocsetstyle for one level, the remaining uncustomized levels use the etoc's default styles. One has to make sure that all levels needed for the next table of contents are mutually compatible.

When using multiple \tableofcontents commands in a document, one should beware from adding typesetting instructions directly in the .toc file, as they will be executed by etoc for all TOCs: even for a \localtableofcontents it doesn't matter if that instruction seems to concern material outside of its scope, it will get executed nevertheless. If absolutely necessary these instructions should be done in such a way that they can be activated or deactivated easily from the document source, as need be.

Do not clone a clone but produce rather twins by cloning the same original local table of contents.

As is usual with toc and labels, after each change, one has to run latex a certain number of times to let the produced document get its final appearance (at least twice).

# <span id="page-35-0"></span>**Part VI. The code**

This source file etoc.dtx produces etoc.sty when one does latex etoc.dtx or pdflatex etoc.dtx (an etoc.ins file is also produced, for distributions expecting it for installation). Two more runs are necessary to finish producing the documentation. The etoc.sty file should be moved to a suitable location within the TEX installation.

# **14. Implementation**

Writing-up source code comments is hopefully for a future release.

```
1 \ProvidesPackage{etoc}
2 [2013/01/29 v1.07 easily customizable TOCs (jfB)]
3 \NeedsTeXFormat{LaTeX2e}
4 \RequirePackage{multicol}
5 \RequirePackage{xspace}
6 \DeclareOption*{\PackageWarning{etoc}{Option '\CurrentOption' is unknown.}}
7 \ProcessOptions\relax
```
placeholder for comments

```
8 \newtoks\Etoc@toctoks
9 \def\Etoc@par{\par}
10 \newcommand*{\etocnopar}{\def\Etoc@par{}}
11 \newif\ifEtoc@jj % book
12 \newif\ifEtoc@j % part
13 \newif\ifEtoc@ % chapter
14 \newif\ifEtoc@i % section
15 \newif\ifEtoc@ii % subsection
16 \newif\ifEtoc@iii % subsubsection
17 \newif\ifEtoc@iv % paragraph
18 \newif\ifEtoc@v % subparagraph
19 \newif\ifEtoc@number
20 \newif\ifEtoc@hyperref
21 \newif\ifEtoc@tocwithid
22 \newif\ifEtoc@standard
23 \newif\ifEtoc@part
placeholder for comments
24 \newif\ifEtoc@localtoc
25 \newif\ifEtoc@skipthisone
```

```
26 \newif\ifEtoc@stoptoc
27 \newif\ifEtoc@notactive
28 \newcounter{etoc@tocid}
29 \newif\ifEtoc@mustclosegroup
```

```
30 \newif\ifEtoc@tocopenedforwrite
```
placeholder for comments

```
31 \@ifclassloaded{memoir}{\def\Etoc@minf{-\thr@@}}{\def\Etoc@minf{-\tw@}}
32 \def\Etoc@@minustwo@@{-\tw@}
```

```
33 \let\Etoc@@minusone@@\m@ne
34 \chardef\Etoc@@zero@@ 0
35 \let\Etoc@@one@@ \@ne
36 \let\Etoc@@two@@ \tw@
37 \let\Etoc@@three@@ \thr@@
38 \chardef\Etoc@@four@@ 4
39 \chardef\Etoc@@five@@ 5
40 \chardef\Etoc@@six@@ 6
41 \let\Etoc@localtop\Etoc@@minustwo@@
42 \def\Etoc@@minustwo@{minustwo}
43 \def\Etoc@@minusone@{minusone}
44 \def\Etoc@@zero@{zero}
45 \def\Etoc@@one@{one}
46 \def\Etoc@@two@{two}
47 \def\Etoc@@three@{three}
48 \def\Etoc@@four@{four}
49 \def\Etoc@@five@{five}
50 %\def\Etoc@@six@{six}
placeholder for comments
51 \def\Etoc@levellist{}
52 \def\Etoc@newlevel#1{%
53 \def\Etoc@levellist@elt{\noexpand\Etoc@levellist@elt\noexpand}%
54 \edef\Etoc@levellist{\Etoc@levellist\Etoc@levellist@elt#1}}
55 \def\etocsetlevel#1#2{%
56 \expandafter\Etoc@newlevel\csname l@#1\endcsname
57 \ifcase#2\relax
58 \expandafter\let \csname Etoc@#1@@\endcsname\Etoc@@zero@@
59 \expandafter\let \csname Etoc@#1@\endcsname\Etoc@@zero@
60 \or
61 \expandafter\let \csname Etoc@#1@@\endcsname\Etoc@@one@@
62 \expandafter\let \csname Etoc@#1@\endcsname\Etoc@@one@
63 \overline{or}64 \expandafter\let \csname Etoc@#1@@\endcsname\Etoc@@two@@
65 \expandafter\let \csname Etoc@#1@\endcsname\Etoc@@two@
66 \overline{or}67 \expandafter\let \csname Etoc@#1@@\endcsname\Etoc@@three@@
68 \expandafter\let \csname Etoc@#1@\endcsname\Etoc@@three@
69 \overline{or}70 \expandafter\let \csname Etoc@#1@@\endcsname\Etoc@@four@@
71 \expandafter\let \csname Etoc@#1@\endcsname\Etoc@@four@
72 \overline{or}73 \expandafter\let \csname Etoc@#1@@\endcsname\Etoc@@five@@
74 \expandafter\let \csname Etoc@#1@\endcsname\Etoc@@five@
75 \or
76 \expandafter\let \csname Etoc@#1@@\endcsname\Etoc@@six@@
77 \else
78 \ifnum#2=\m@ne
79 \expandafter\let \csname Etoc@#1@@\endcsname\Etoc@@minusone@@
80 \expandafter\let \csname Etoc@#1@\endcsname\Etoc@@minusone@
81 \else
82 \ifnum#2=-\tw@
83 \expandafter\let \csname Etoc@#1@@\endcsname\Etoc@@minustwo@@
```

```
84 \expandafter\let \csname Etoc@#1@\endcsname\Etoc@@minustwo@
85 \else
86 \PackageWarning{etoc}
87 {unexpected value '#2' in \string\etocsetlevel.^^J%
88 Should be -2,-1, 0, 1, 2, 3, 4, 5, or 6. Set to 6 (=ignored)}%
89 \expandafter\let\csname Etoc@#1@@\endcsname\Etoc@@six@@
90 \ifmmode{\textrm/}5\else{ 90 \: \fi\ifmmode{\textrm/}5\else{ 90 \: \fi\ifmmode{\textrm/}5\else{ 90 \: \fi\ifmmode{\textrm/}5\else{ 90 \: \fi\ifmmode{\textrm/}\fi\ifmmode{\textrm/}\fi\ifmmode{\textrm/}\fi\ifmmode{\textrm/}\fi\ifmmode{\textrm/}\fi\ifmmode{\textrm/}\fi\ifmmode{\textrm/}\fi\ifmmode{\textrm/}\fi\ifmmode{\textrm/}\fi\ifmmode{\textrm/}\fi\ifmmode{\textrm91 \etocsetlevel{book}{-2}
92 \etocsetlevel{part}{-1}
93 \etocsetlevel{chapter}{0}
94 \etocsetlevel{section}{1}
95 \etocsetlevel{subsection}{2}
96 \etocsetlevel{subsubsection}{3}
97 \etocsetlevel{paragraph}{4}
98 \etocsetlevel{subparagraph}{5}
placeholder for comments
99 \def\Etoc@setflags #1{%
100 \ifcase #1\relax
101 \qlobal\Etoc@vfalse
102 \global\Etoc@ivfalse
103 \global\Etoc@iiifalse
104 \qlobal\Etoc@iifalse
105 \global\Etoc@ifalse
106 \global\Etoc@true
107 \or
108 \global\Etoc@vfalse
109 \global\Etoc@ivfalse
110 \global\Etoc@iiifalse
111 \global\Etoc@iifalse
112 \global\Etoc@itrue
113 \or
114 \global\Etoc@vfalse
115 \global\Etoc@ivfalse
116 \qlobal\Etoc@iiifalse
117 \global\Etoc@iitrue
118 \or
119 \global\Etoc@vfalse
120 \global\Etoc@ivfalse
121 \global\Etoc@iiitrue
122 \or
123 \global\Etoc@vfalse
124 \global\Etoc@ivtrue
125 \or
126 \global\Etoc@vtrue
127 \else
128 \ifnum#1=\m@ne
129 \global\Etoc@vfalse
130 \global\Etoc@ivfalse
131 \global\Etoc@iiifalse
132 \global\Etoc@iifalse
133 \global\Etoc@ifalse
```

```
134 \global\Etoc@false
```

```
135 \global\Etoc@jtrue
136 \else
137 \global\Etoc@vfalse
138 \global\Etoc@ivfalse
139 \global\Etoc@iiifalse
140 \global\Etoc@iifalse
141 \global\Etoc@ifalse
142 \global\Etoc@false
143 \global\Etoc@jfalse
144 \global\Etoc@jjtrue
145 \setminusfi
146 \fi}
placeholder for comments
147 \AtBeginDocument{%
148 \@ifpackageloaded{hyperref}{\Etoc@hyperreftrue
149 \def\Etoc@et@hop#1#2#3#4#5{#1{#3}{#4}{#5}#2}}
150 \{\Eto \text{Chyperrefalse}\}151 \def\Etoc@et@hop#1#2#3#4{#1{#3}{#4}#2}}}
152 \def\Etoc@swa#1{%
153 \Etoc@et@hop
154 {\Etoc@savedcontentsline{#1}}
155 {\Etoc@prefix\Etoc@contents}}
156 \def\Etoc@swb#1{%
157 \Etoc@et@hop
158 {\Etoc@savedcontentsline{#1}}
159 {\Etoc@contents}}
160 \let\etocskipfirstprefix\@thirdofthree
placeholder for comments
161 \def\Etoc@etoccontentsline#1{%
162 \global\expandafter\let\expandafter\Etoc@tmp\csname Etoc@#1@@\endcsname
163 \Etoc@skipthisonefalse
164 \ifEtoc@hyperref
165 \def\Etoc@next{\expandafter\@gobbletwo\@gobblefour}%
166 \else
167 \def\Etoc@next{\expandafter\@gobble\@gobblefour}%
168 \fi
169 \ifnum\Etoc@tmp=\Etoc@@six@@
170 \Etoc@skipthisonetrue
171 \else
172 \ifEtoc@localtoc
173 \let\Etoc@prenext\relax
174 \ifEtoc@stoptoc
175 \Etoc@skipthisonetrue
176 \quad \text{If}177 \ifnum\Etoc@tmp<\Etoc@localtop
178 \def\Etoc@prenext{\global\Etoc@stoptoctrue}%
179 \Etoc@skipthisonetrue
180 \setminusfi
181 \ifEtoc@notactive
182 \def\Etoc@prenext{\Etoc@setflags{\Etoc@tmp}}%
183 \Etoc@skipthisonetrue
```

```
184 \forallfi
185 \Etoc@prenext
186 \fi
187 \fi
188 \ifnum\c@tocdepth<\Etoc@tmp\relax\else
189 \ifEtoc@skipthisone\else
190 \global\let\Etoc@next\relax
191 \ifcase\Etoc@tmp
192 \ifEtoc@v \Etoc@end@five\fi
193 \ifEtoc@iv \Etoc@end@four\fi
194 \ifEtoc@iii \Etoc@end@three\fi
195 \ifEtoc@ii \Etoc@end@two\fi
196 \ifEtoc@i \Etoc@end@one\fi
197 \ifEtoc@ \else \def\Etoc@next{\Etoc@begin@zero}\fi
198 \def\Etoc@contents{\Etoc@contents@zero}%
199 \def\Etoc@prefix{\Etoc@prefix@zero}%
200 \or
201 \ifEtoc@v \Etoc@end@five\fi
202 \ifEtoc@iv \Etoc@end@four\fi
203 \ifEtoc@iii \Etoc@end@three\fi
204 \ifEtoc@ii \Etoc@end@two\fi
205 \ifEtoc@i \else \def\Etoc@next{\Etoc@begin@one}\fi
206 \def\Etoc@contents{\Etoc@contents@one}%
207 \def\Etoc@prefix{\Etoc@prefix@one}%
208 \or
209 \ifEtoc@v \Etoc@end@five\fi
210 \ifEtoc@iv \Etoc@end@four\fi
211 \ifEtoc@iii \Etoc@end@three\fi
212 \ifEtoc@ii \else \def\Etoc@next{\Etoc@begin@two}\fi
213 \def\Etoc@contents{\Etoc@contents@two}%
214 \def\Etoc@prefix{\Etoc@prefix@two}%
215 \overline{ar}216 \ifEtoc@v \Etoc@end@five\fi
217 \ifEtoc@iv \Etoc@end@four\fi
218 \ifEtoc@iii \else \def\Etoc@next{\Etoc@begin@three}\fi
219 \def\Etoc@contents{\Etoc@contents@three}%
220 \def\Etoc@prefix{\Etoc@prefix@three}%
221 \or
222 \ifEtoc@v \Etoc@end@five\fi
223 \ifEtoc@iv \else \def\Etoc@next{\Etoc@begin@four}\fi
224 \def\Etoc@contents{\Etoc@contents@four}%
225 \def\Etoc@prefix{\Etoc@prefix@four}%
226 \or
227 \ifEtoc@v \else \def\Etoc@next{\Etoc@begin@five}\fi
228 \def\Etoc@contents{\Etoc@contents@five}%
229 \def\Etoc@prefix{\Etoc@prefix@five}%
230 \else
231 \ifnum\Etoc@tmp=\m@ne
232 \ifEtoc@v \Etoc@end@five\fi
233 \ifEtoc@iv \Etoc@end@four\fi
234 \ifEtoc@iii \Etoc@end@three\fi
235 \ifEtoc@ii \Etoc@end@two\fi
```

```
236 \ifEtoc@i \Etoc@end@one\fi
237 \ifEtoc@ \Etoc@end@zero\fi
238 \ifEtoc@j \else \def\Etoc@next{\Etoc@begin@minusone}\fi
239 \def\Etoc@contents{\Etoc@contents@minusone}%
240 \def\Etoc@prefix{\Etoc@prefix@minusone}%
241 \else
242 \ifEtoc@v \Etoc@end@five\fi
243 \ifEtoc@iv \Etoc@end@four\fi
244 \ifEtoc@iii \Etoc@end@three\fi
245 \ifEtoc@ii \Etoc@end@two\fi
246 \ifEtoc@i \Etoc@end@one\fi
247 \ifEtoc@ \Etoc@end@zero\fi
248 \ifEtoc@j \Etoc@end@minusone\fi
249 \ifEtoc@jj \else \def\Etoc@next{\Etoc@begin@minustwo}\fi
250 \def\Etoc@contents{\Etoc@contents@minustwo}%
251 \def\Etoc@prefix{\Etoc@prefix@minustwo}%
252 \fi
253 \fi
254 \ifnum\Etoc@tmp=\m@ne\Etoc@parttrue\else\Etoc@partfalse\fi
255 \Etoc@setflags{\Etoc@tmp}%
256 \ifmmode \big\vert \else 256 \fi \fi \fi
257 \Etoc@next
258 \@firstoftwo{\Etoc@swa{#1}}{\Etoc@swb{#1}}}
placeholder for comments
259 \def\Etoc@lxyz #1#2{%
```
 \@namedef{etocpage }{\leavevmode #2\xspace}% \Etoc@getthepage #2\etoc@ \@namedef{etocname }{\leavevmode #1\xspace}% \def\etocthename{#1}% 264 \Etoc@getnb #1\relax\relax\etoc@ \ifEtoc@number\else \ifEtoc@part 267 \Etoc@getit #1\hspace\relax\etoc@ \fi 269 \fi}

placeholder for comments

```
270 \def\Etoc@getnb #1{\let\Etoc@next\Etoc@getnb@nohyp
271 \ifEtoc@hyperref\ifx #1\hyper@linkstart
272 \let\Etoc@next\Etoc@getnb@hyp
273 \if{if}{fi274 \Etoc@next #1}
275 %
276 \def\Etoc@getit #1{\let\Etoc@next\Etoc@getit@nohyp
277 \ifEtoc@hyperref\ifx #1\hyper@linkstart
278 \let\Etoc@next\Etoc@getit@hyp
279 \fi\fi
280 \Etoc@next #1}
281 %
282 \def\Etoc@getthepage #1{\let\Etoc@next\Etoc@getthepage@nohyp
283 \ifEtoc@hyperref\ifx #1\hyper@linkstart
284 \let\Etoc@next\Etoc@getthepage@hyp
```

```
285 \fi\fi
286 \Etoc@next #1}
287 \def\Etoc@getthepage@nohyp #1\etoc@{\def\etocthepage{#1}}
288 \def\Etoc@getthepage@hyp #1#2#3#4#5\etoc@{%
289 \@namedef{etoclink }##1{#1{#2}{#3}{##1}#5}%
290 \def\etocthepage{#4}}
placeholder for comments
291 %
292 \def\Etoc@getnb@nohyp #1#2#3\etoc@{%
293 \def\Etoc@getname ##1\relax\relax\etoc@{%
294 \@namedef{etocname }{\leavevmode ##1\xspace}%
295 \def\etocthename{##1}%
296 }%
297 \ifx #1\numberline
298 \@namedef{etocnumber }{\leavevmode #2\xspace}%
299 \def\etocthenumber{#2}%
300 \Etoc@numbertrue
301 \Etoc@getname #3\etoc@
302 \else
303 \@namedef{etocnumber }{\leavevmode\xspace}%
304 \def\etocthenumber{}%
305 \Etoc@numberfalse
306 \fi
307 }
placeholder for comments
308 \def\Etoc@getnb@hyp #1#2#3#4#5#6\etoc@{%
309 \@namedef{etoclink }##1{#1{#2}{#3}{##1}#5}%
310 \def\Etoc@getname ##1\relax\relax\etoc@{%
311 \@namedef{etocname }{\leavevmode #1{#2}{#3}{##1}#5\xspace}%
312 \def\etocthename{##1}%
313 }%
314 \def\Etoc@getnbr ##1##2##3\etoc@{%
315 \iint_X #41\numberline316 \@namedef{etocnumber }{\leavevmode #1{#2}{#3}{##2}#5\xspace}%
317 \def\etocthenumber{##2}%
318 \Etoc@numbertrue
319 \Etoc@getname ##3\etoc@
320 \else
321 \@namedef{etocnumber }{\leavevmode\xspace}%
322 \def\etocthenumber{}%
323 \Etoc@numberfalse
324 \def\etocthename{#4}%
325 \fi}%
326 \Etoc@getnbr #4\relax\relax\etoc@
327 }
placeholder for comments
328 \def\Etoc@getit@nohyp #1\hspace#2#3\etoc@{%
329 \def\Etoc@getname ##1\hspace\relax\etoc@{%
```

```
330 \@namedef{etocname }{\leavevmode ##1\xspace}%
331 \def\etocthename{##1}%
```

```
332 }%
```

```
333 \ifx\relax#2\else
334 \@namedef{etocnumber }{\leavevmode #1\xspace}%
335 \def\etocthenumber{#1}%
336 \Etoc@numbertrue
337 \Etoc@getname #3\etoc@
338 \fi
339 }
placeholder for comments
340 \def\Etoc@getit@hyp #1#2#3#4#5#6\etoc@{%
341 \def\Etoc@getname ##1\hspace\relax\etoc@{%
342 \@namedef{etocname }{\leavevmode #1{#2}{#3}{##1}#5\xspace}%
343 \def\etocthename{##1}%
344 }%
345 \def\Etoc@getnbr ##1\hspace##2##3\etoc@{%
346 \ifx\relax##2\else
347 \@namedef{etocnumber }{\leavevmode #1{#2}{#3}{##1}#5\xspace}%
348 \def\etocthenumber{##1}%
349 \Etoc@numbertrue
350 \Etoc@getname ##3\etoc@
351 \fi}%
352 \Etoc@getnbr #4\hspace\relax\etoc@}
placeholder for comments
353 \edef\etocpage{\noexpand\protect\expandafter
354 \noexpand\csname etocpage \endcsname}
355 \edef\etocname{\noexpand\protect\expandafter
356 \noexpand\csname etocname \endcsname}
357 \edef\etocnumber{\noexpand\protect\expandafter
358 \noexpand\csname etocnumber \endcsname}
359 \edef\etoclink{\noexpand\protect\expandafter
360 \noexpand\csname etoclink \endcsname}
361 \@namedef{etocifnumbered }{\ifEtoc@number
362 \expandafter\@firstoftwo\else\expandafter\@secondoftwo\fi}
363 \edef\etocifnumbered{\noexpand\protect\expandafter\noexpand
364 \csname etocifnumbered \endcsname}
placeholder for comments
365 \def\Etoc@readtoc#1{%
366 \ifeof #1
367 \let\Etoc@nextread\@gobble
368 \global\Etoc@toctoks=\expandafter{\the\Etoc@toctoks}%
369 \else
370 \let\Etoc@nextread\Etoc@readtoc
371 \read #1 to \Etoc@buffer
372 \Etoc@toctoks=\expandafter\expandafter\expandafter
373 {\expandafter\the\expandafter\Etoc@toctoks\Etoc@buffer}%
374 \fi
375 \Etoc@nextread{#1}%
376 }
377 \IfFileExists{\jobname .toc}
378 {{\endlinechar=-1 \makeatletter
379 \newread\Etoc@tf
380 \openin\Etoc@tf\@filef@und
```

```
381 \Etoc@readtoc\Etoc@tf
382 \closein\Etoc@tf}}{\typeout{No file \jobname .toc.}}
placeholder for comments
383 \def\Etoc@starttoc{%
384 \begingroup
385 \makeatletter
386 \ifEtoc@hyperref
387 \ifx\hyper@last\@undefined
388 \ltx@ifpackageloaded {parskip}{\parskip \z@ }{}%
389 \IfFileExists {\jobname .toc}
390 {\Hy@WarningNoLine
391 {old toc file detected, not used; run LaTeX again (cheers from etoc)}%
392 \global\Etoc@toctoks={}}
393 {}\fi\fi
394 \if@filesw \newwrite \tf@toc
395 \immediate \openout \tf@toc \jobname .toc\relax \fi \@nobreakfalse
396 \endgroup}
placeholder for comments
397 \def\Etoc@toctoc{%
398 \global\Etoc@vfalse
399 \global\Etoc@ivfalse
400 \global\Etoc@iiifalse
401 \global\Etoc@iifalse
402 \global\Etoc@ifalse
403 \global\Etoc@false
404 \global\Etoc@jfalse
405 \global\Etoc@jjfalse
406 \ifEtoc@standard
407 \etoc@setstyle{@minustwo}{}{}{}{}%
408 \etoc@setstyle{@minusone}{}{}{}{}%
409 \etoc@setstyle{@zero}{}{}{}{}%
410 \etoc@setstyle{@one}{}{}{}{}%
411 \etoc@setstyle{@two}{}{}{}{}%
412 \etoc@setstyle{@three}{}{}{}{}%
413 \etoc@setstyle{@four}{}{}{}{}%
414 \etoc@setstyle{@five}{}{}{}{}%
415 \else
416 \def\Etoc@levellist@elt##1{\let##1\Etoc@lxyz}%
417 \Etoc@levellist
418 \let\booknumberline\numberline
419 \let\partnumberline\numberline
420 \let\chapternumberline\numberline
421 \setminus fi422 \the\Etoc@toctoks
423 \ifEtoc@notactive\else
424 \ifEtoc@v \Etoc@end@five\fi
425 \ifEtoc@iv \Etoc@end@four\fi
426 \ifEtoc@iii \Etoc@end@three\fi
427 \ifEtoc@ii \Etoc@end@two\fi
428 \ifEtoc@i \Etoc@end@one\fi
429 \ifEtoc@ \Etoc@end@zero\fi
```

```
430 \ifEtoc@j \Etoc@end@minusone\fi
431 \ifEtoc@jj \Etoc@end@minustwo\fi
432 \setminus fiplaceholder for comments
433 \def\etoc@@startlocaltoc#1#2{%
434 \let\Etoc@next\relax
435 \ifEtoc@localtoc
436 \ifEtoc@notactive
437 \iint_{\mathbb{H}} 437438 \ifEtoc@jj \let\Etoc@localtop\Etoc@@minusone@@ \fi
439 \ifEtoc@j \let\Etoc@localtop\Etoc@@zero@@ \fi
440 \ifEtoc@ \let\Etoc@localtop\Etoc@@one@@ \fi
441 \ifEtoc@i \let\Etoc@localtop\Etoc@@two@@ \fi
442 \ifEtoc@ii \let\Etoc@localtop\Etoc@@three@@ \fi
443 \ifEtoc@iii \let\Etoc@localtop\Etoc@@four@@ \fi
444 \ifEtoc@iv \let\Etoc@localtop\Etoc@@five@@ \fi
445 \ifEtoc@v \let\Etoc@localtop\Etoc@@six@@ \fi
446 \def\Etoc@next{\global\Etoc@notactivefalse
447 \dlobal\Etoc@vfalse
448 \dipstrict{\displane{\displane{\displane{\displane{\displane{\displane{\displane{\displane{\displane{\displane{\displane{\displane{\displane{\displane{\displane{\displane{\displane{\displane{\displane{\displane{\displa
449 \global\Etoc@iiifalse
450 \qlobal\Etoc@iifalse
451 \global\Etoc@ifalse
452 \global\Etoc@false
453 \global\Etoc@jfalse
454 \global\Etoc@jjfalse}%
455 \setminusfi
456 \ifmmode \text{if}_i \else 456 \: \ifmmode \text{if}_i \else \: \fi457 \Etoc@next}
458 \let\etoc@startlocaltoc\@gobble
placeholder for comments
459 \def\Etoc@localtableofcontents#1{%
460 \edef\Etoc@tmp{#1}%
461 \ifnum\Etoc@tmp<\@ne
462 \PackageWarning{etoc}
463 {Unknown toc id: run LaTeX to get references right}%
464 \leavevmode --unknown etoc ref: run latex again--\par
465 \let\Etoc@next\@gobble\else\let\Etoc@next\@firstofone\fi
466 \Etoc@next
467 {\edef\etoc@startlocaltoc##1{%
468 \noexpand\etoc@@startlocaltoc{##1}{#1}}
469 \Etoc@localtoctrue
470 \let\Etoc@localtop\Etoc@@minustwo@@
471 \global\Etoc@stoptocfalse
472 \global\Etoc@notactivetrue
473 \Etoc@tableofcontents}%
474 \endgroup\ifEtoc@mustclosegroup\expandafter\endgroup\fi}
placeholder for comments
475 \def\Etoc@getrefno #1#2\etoc@{#1}
476 \def\Etoc@getref #1{\@ifundefined{r@#1}{0}{\expandafter\expandafter\expandafter
```

```
477 \Etoc@getrefno\csname r@#1\endcsname\relax\etoc@}}
```

```
478 \def\Etoc@ref#1{\Etoc@localtableofcontents{\Etoc@getref{#1}}}
479 \def\Etoc@label#1{\label{#1}%
480 \futurelet\Etoc@nexttoken\Etoc@t@bleofcontents}
481 {\def\1{\Etoc@again}\expandafter
482 \gdef\1 {\futurelet\Etoc@nexttoken\Etoc@t@bleofcontents}}
placeholder for comments
483 \def\Etoc@t@bleofcontents{%
484 \ifx\Etoc@nexttoken\label
485 \def\Etoc@next{\expandafter\Etoc@label\@gobble}\else
486 \ifx\Etoc@nexttoken\@sptoken
487 \let\Etoc@next\Etoc@again\else
488 \ifEtoc@tocwithid
489 \def\Etoc@next{\Etoc@localtableofcontents{\c@etoc@tocid}}%
490 \else
491 \ifx\Etoc@nexttoken\ref
492 \def\Etoc@next{\expandafter\Etoc@ref\@gobble}%
493 \else
494 \def\Etoc@next{\Etoc@localtocfalse
495 \dlobal\Etoc@notactivefalse
496 \Etoc@tableofcontents
497 \endgroup
498 \ifEtoc@mustclosegroup\expandafter\endgroup\fi}%
499 \quad \text{if}500 \fi\fi\fi\Etoc@next}
placeholder for comments
501 \def\table@fcontents{%
502 \refstepcounter{etoc@tocid}%
503 \Etoc@tocwithidfalse
504 \futurelet\Etoc@nexttoken\Etoc@t@bleofcontents}
505 \def\localtable@fcontents{%
506 \refstepcounter{etoc@tocid}%
507 \addtocontents{toc}
508 {\string\etoc@startlocaltoc\string{\arabic{etoc@tocid}\string}}%
509 \Etoc@tocwithidtrue
510 \futurelet\Etoc@nexttoken\Etoc@t@bleofcontents}
placeholder for comments
511 \newcommand*\etocaftertitlehook{}
512 \newcommand*\etocaftercontentshook{}
513 \renewcommand*\tableofcontents{%
514 \ifEtoc@tocopenedforwrite\else\Etoc@starttoc\fi
515 \global\Etoc@tocopenedforwritetrue
516 \Etoc@par\begingroup
517 \def\etoc@startlocaltoc##1{\etoc@@startlocaltoc{##1}{\c@etoc@tocid}}%
518 \@ifstar
519 {\def\Etoc@aftertitlehook{}\table@fcontents}
520 {\let\Etoc@aftertitlehook\etocaftertitlehook\table@fcontents}}
521 \newcommand*\localtableofcontents{%
522 \ifEtoc@tocopenedforwrite\else\Etoc@starttoc\fi
523 \global\Etoc@tocopenedforwritetrue
524 \Etoc@par\begingroup\@ifstar
525 {\def\Etoc@aftertitlehook{}\localtable@fcontents}
```

```
46
```

```
526 {\let\Etoc@aftertitlehook\etocaftertitlehook\localtable@fcontents}}
```

```
placeholder for comments
527 \newcommand\etocsettocstyle[2]{%
528 \def\Etoc@tableofcontents
529 {\ifnum\c@tocdepth>\Etoc@minf\let\Etoc@@next\@firstofone\else
530 \let\Etoc@@next\@gobble\fi
531 \Etoc@@next{#1\Etoc@aftertitlehook
532 \let\Etoc@savedcontentsline\contentsline
533 \let\contentsline\Etoc@etoccontentsline
534 \Etoc@toctoc
535 \let\Etoc@n@xt\relax
536 \ifEtoc@tocwithid\else
537 \ifEtoc@localtoc
538 \ifEtoc@notactive
539 \def\Etoc@n@xt{\Etoc@localtocfalse
540 \global\Etoc@notactivefalse
541 \Etoc@toctoc}%
542 \{fi\}543 \Etoc@n@xt
544 \etocaftercontentshook
545 #2}}}
placeholder for comments
546 \newcommand*\etocsetstyle{\Etoc@standardfalse\etoc@setstyle}
547 \long\def\etoc@setstyle#1#2#3#4#5{%
548 \long\expandafter\def
549 \csname Etoc@begin@\csname Etoc@#1@\endcsname\endcsname {#2}%
550 \long\expandafter\def
551 \csname Etoc@prefix@\csname Etoc@#1@\endcsname\endcsname {#3}%
552 \long\expandafter\def
553 \csname Etoc@contents@\csname Etoc@#1@\endcsname\endcsname {#4}%
554 \long\expandafter\def
555 \csname Etoc@end@\csname Etoc@#1@\endcsname\endcsname {#5}}
placeholder for comments
556 \newcommand*\etocfontminustwo{\normalfont \LARGE \bfseries}
557 \newcommand*\etocfontminusone{\normalfont \large \bfseries}
558 \newcommand*\etocfontzero{\normalfont \large \bfseries}
559 \newcommand*\etocfontone{\normalfont \normalsize \bfseries}
560 \newcommand*\etocfonttwo{\normalfont \normalsize}
561 \newcommand*\etocfontthree{\normalfont \footnotesize}
placeholder for comments
562 \newcommand*\etocsepminustwo{4ex \@plus .5ex \@minus .5ex}
563 \newcommand*\etocsepminusone{4ex \@plus .5ex \@minus .5ex}
564 \newcommand*\etocsepzero{2.5ex \@plus .4ex \@minus .4ex}
565 \newcommand*\etocsepone{1.5ex \@plus .3ex \@minus .3ex}
566 \newcommand*\etocseptwo{1ex \@plus .15ex \@minus .15ex}
567 \newcommand*\etocsepthree{.25ex \@plus .05ex \@minus .05ex}
placeholder for comments
568 \newcommand*\etocbaselinespreadminustwo{1}
569 \newcommand*\etocbaselinespreadminusone{1}
570 \newcommand*\etocbaselinespreadzero{1}
```

```
14. Implementation
```

```
571 \newcommand*\etocbaselinespreadone{1}
572 \newcommand*\etocbaselinespreadtwo{1}
573 \newcommand*\etocbaselinespreadthree{.9}
placeholder for comments
574 \newcommand*\etocminustwoleftmargin{1.5em plus 0.5fil}
575 \newcommand*\etocminustworightmargin{1.5em plus -0.5fil}
576 \newcommand*\etocminusoneleftmargin{1em}
577 \newcommand*\etocminusonerightmargin{1em}
578 \newcommand*\etoctoclineleaders
579 {\hbox{\normalfont\normalsize\hb@xt@2ex {\hss.\hss}}}
580 \newcommand*\etocabbrevpagename{p.~}
581 \newcommand*\etocpartname{\partname}
582 \newcommand*\etocbookname{Book}
placeholder for comments
583 \def\etoctoclines{\Etoc@standardfalse
placeholder for comments
584 \etoc@setstyle{@minustwo}{\etocskipfirstprefix}{\pagebreak[3]}
585 {\begingroup \etocfontminustwo
586 \addvspace{\etocsepminustwo}%
587 \parindent \z@
588 \leftskip \etocminustwoleftmargin
589 \rightskip \etocminustworightmargin
590 \parfillskip \@flushglue
591 \vbox{\etocifnumbered{\etocbookname~\etocnumber:~}{}\etocname
592 \baselineskip\etocbaselinespreadminustwo\baselineskip\par}%
593 \addvspace{\etocsepminusone}\nobreak
594 \endgroup}
595 {}%
596 \etoc@setstyle{@minusone}{\etocskipfirstprefix}{\pagebreak[3]}
597 {\begingroup \etocfontminusone
598 \addvspace{\etocsepminusone}%
599 \parindent \z@
600 \leftskip \etocminusoneleftmargin
601 \rightskip \etocminusonerightmargin
602 \parfillskip \@flushglue
603 \vbox{\etocpartname\etocifnumbered{ \etocnumber.~}{ }\etocname
604 \baselineskip\etocbaselinespreadminusone\baselineskip\par}%
605 \addvspace{\etocsepzero}\nobreak
606 \endgroup}
607 {}%
608 \etoc@setstyle{@zero}
609 {\addpenalty\@highpenalty\etocskipfirstprefix}{\pagebreak[2]}
610 {\begingroup
611 \etocfontzero
612 \addvspace{\etocsepzero}%
613 \parindent \z@ \parfillskip \@flushglue
614 \vbox{\etocifnumbered{\etocnumber\space}{}\etocname
615 \baselineskip\etocbaselinespreadzero\baselineskip\par}%
616 \addvspace{\etocsepone}\addpenalty\@itempenalty
617 \endgroup}
```

```
618 {\addpenalty\@secpenalty}%
```

```
placeholder for comments
```

```
619 \etoc@setstyle{@one}
620 {\addpenalty\@medpenalty\etocskipfirstprefix}{\pagebreak[1]}
621 {\begingroup\etocfontone
622 \addvspace{\etocsepone}%
623 \parindent \z@ \parfillskip \z@
624 \setbox\z@\vbox{\parfillskip\@flushglue
625 \etocname\par\setbox\tw@\lastbox
626 \global\setbox\@ne\hbox{\unhbox\tw@}}%
627 \dimen\z@=\wd\@ne
628 \setbox\z@=\etoctoclineleaders
629 \advance\dimen\z@\wd\z@
630 \etocifnumbered
631 {\setbox\tw@\hbox{\etocnumber, \etocabbrevpagename\etocpage}}
632 {\setbox\tw@\hbox{\etocabbrevpagename\etocpage}}%
633 \advance\dimen\z@\wd\tw@
634 \ifdim\dimen\z@ < \linewidth
635 \vbox{\etocname\nobreak
636 \leaders\box\z@\hfil\box\tw@
637 \baselineskip\etocbaselinespreadone\baselineskip\par}
638 \else
639 \vbox{\etocname\nobreak
640 \ifdim\wd\@ne<\linewidth\leaders\copy\z@\hfil\break\fi
641 \hbox{}\leaders\box\z@\hfil\box\tw@
642 \baselineskip\etocbaselinespreadone\baselineskip\par}
643 \setminus fi644 \addvspace{\etocseptwo}\addpenalty\@itempenalty
645 \endgroup}
646 {\addpenalty\@secpenalty}%
placeholder for comments
647 \etoc@setstyle{@two}
648 {\addpenalty\@medpenalty\etocskipfirstprefix}
649 {\pagebreak[1]}
650 {\begingroup\etocfonttwo
651 \addvspace{\etocseptwo}%
652 \parindent \z@ \parfillskip \z@
653 \setbox\z@\vbox{\parfillskip\@flushglue
654 \etocname\par\setbox\tw@\lastbox
655 \global\setbox\@ne\hbox{\unhbox\tw@}}%
656 \dimen\z@=\wd\@ne
657 \setbox\z@=\etoctoclineleaders
658 \advance\dimen\z@\wd\z@
659 \etocifnumbered
660 {\setbox\tw@\hbox{\etocnumber, \etocabbrevpagename\etocpage}}
661 {\setbox\tw@\hbox{\etocabbrevpagename\etocpage}}%
662 \advance\dimen\z@\wd\tw@
663 \ifdim\dimen\z@ < \linewidth
664 \vbox{\etocname\nobreak
665 \leaders\box\z@\hfil\box\tw@
666 \baselineskip\etocbaselinespreadtwo\baselineskip\par}
667 \leq \text{e}668 \vbox{\etocname\nobreak
```

```
669 \ifdim\wd\@ne<\linewidth\leaders\copy\z@\hfil\break\fi
670 \hbox{}\leaders\box\z@\hfil\box\tw@
671 \baselineskip\etocbaselinespreadtwo\baselineskip\par}
672 \setminus fi673 \addvspace{\etocsepthree}\addpenalty\@itempenalty
674 \endgroup}
675 {\addpenalty\@secpenalty}%
placeholder for comments
676 \etoc@setstyle{@three}
677 {\nopagebreak
678 \etocfontthree
679 \addvspace{\etocsepthree}%
680 \nointerlineskip\noindent
681 \etocskipfirstprefix}
682 \{\alpha\}, -\},683 {\etocname\unskip} % \xspace in \etocname
684 {.\hfil\begingroup
685 \baselineskip\etocbaselinespreadthree\baselineskip
686 \par\endgroup
687 \addpenalty{-\@highpenalty}}%
placeholder for comments
688 \etoc@setstyle{@four}{}{}{}{}%
689 \etoc@setstyle{@five}{}{}{}{}%
690 }
placeholder for comments
691 \newcommand*\etocabovetocskip{3.5ex \@plus 1ex \@minus .2ex}
692 \newcommand*\etocbelowtocskip{3.5ex \@plus 1ex \@minus .2ex}
693 \newcommand*\etoccolumnsep{2em}
694 \newcommand*\etocmulticolsep{0ex}
695 \newcommand*\etocmulticolpretolerance{-1}
696 \newcommand*\etocmulticoltolerance{200}
697 \newcommand*\etocdefaultnbcol{2}
698 \newcommand*\etocinnertopsep{2ex}
placeholder for comments
699 \newcommand\etocmulticolstyle[2][\etocdefaultnbcol]{%
700 \etocsettocstyle
701 {\let\etocoldpar\par
702 \addvspace{\etocabovetocskip}%
703 \ifnum #1>\@ne\let\Etoc@next\@firstoftwo
704 \else \let\Etoc@next\@secondoftwo\fi
705 \Etoc@next{%
706 \multicolpretolerance\etocmulticolpretolerance
707 \multicoltolerance\etocmulticoltolerance
708 \setlength{\columnsep}{\etoccolumnsep}%
709 \setlength{\multicolsep}{\etocmulticolsep}%
710 \begin{multicols}{#1}[#2\etocoldpar\addvspace{\etocinnertopsep}]}
711 % 2013/01/29: erroneous \etocsepminusone at last replaced by \etocinnertopsep
712% and definition of \etocoldpar added as multicols chokes on \par as part of #2
713 {#2\par\addvspace{\etocinnertopsep}%
714 \pretolerance\etocmulticolpretolerance
```

```
715 \tolerance\etocmulticoltolerance}}
716 {\ifnum #1>\@ne\let\Etoc@next\@firstofone
717 \else \let\Etoc@next\@gobble\fi
718 \Etoc@next{\end{multicols}}%
719 \addvspace{\etocbelowtocskip}}}
placeholder for comments
720 \newcommand*\etocinnerbottomsep{3.5ex}
721 \newcommand*\etocinnerleftsep{2em}
722 \newcommand*\etocinnerrightsep{2em}
723\newcommand*\etoctoprule{\hrule}
724 \newcommand*\etocleftrule{\vrule}
725 \newcommand*\etocrightrule{\vrule}
726 \newcommand*\etocbottomrule{\hrule}
727\newcommand*\etoctoprulecolorcmd{\relax}
728\newcommand*\etocbottomrulecolorcmd{\relax}
729 \newcommand*\etocleftrulecolorcmd{\relax}
730\newcommand*\etocrightrulecolorcmd{\relax}
placeholder for comments
731 \def\etoc@ruledheading #1{%
732 \hb@xt@\linewidth{\color@begingroup
733 \hss #1\hss\hskip-\linewidth
734 \etoctoprulecolorcmd\leaders\etoctoprule\hss
735 \phantom{#1}%
736 \leaders\etoctoprule\hss\color@endgroup}%
737 \nointerlineskip\vskip\etocinnertopsep}
placeholder for comments
738 \newcommand*\etocruledstyle[2][\etocdefaultnbcol]{%
739 \etocsettocstyle
740 {\addvspace{\etocabovetocskip}%
741 \ifnum #1>\@ne\let\Etoc@next\@firstoftwo
742 \else \let\Etoc@next\@secondoftwo\fi
743 \Etoc@next
744 {\multicolpretolerance\etocmulticolpretolerance
745 \multicoltolerance\etocmulticoltolerance
746 \setlength{\columnsep}{\etoccolumnsep}%
747 \setlength{\multicolsep}{\etocmulticolsep}%
748 \begin{multicols}{#1}[\etoc@ruledheading{#2}]}
749 {\etoc@ruledheading{#2}\nobreak
750 \pretolerance\etocmulticolpretolerance
751 \tolerance\etocmulticoltolerance}}
752 {\ifnum #1>\@ne\let\Etoc@next\@firstofone
753 \else \let\Etoc@next\@gobble\fi
754 \Etoc@next{\end{multicols}}%
755 \addvspace{\etocbelowtocskip}}}
placeholder for comments
756 \newcommand\etocframedmphook{\relax}
757 \newcommand*\etocbkgcolorcmd{\relax}
758 \def\Etoc@relax{\relax}
759 \newbox\etoc@framed@titlebox
```

```
760 \newbox\etoc@framed@contentsbox
```

```
761 \newcommand*\etocframedstyle[2][\etocdefaultnbcol]{%
762 \etocsettocstyle{%
763 \addvspace{\etocabovetocskip}%
764 \sbox\z@{#2}%
765 \dimen\z@\dp\z@
766 \ifdim\wd\z@<\linewidth \dp\z@\z@ \else \dimen\z@\z@ \fi
767 \setbox\etoc@framed@titlebox=\hb@xt@\linewidth{\color@begingroup
768 \hss
769 \ifx\etocbkgcolorcmd\Etoc@relax\else
770 \sbox\tw@{\color{white}%
771 \vrule\@width\wd\z@\@height\ht\z@\@depth\dimen\z@}%
772 \ifdim\wd\z@<\linewidth \dp\tw@\z@\fi
773 \box\tw@
774 \hskip-\wd\z@
775 \setminusfi
776 \qquad \qquad \qquad \qquad \qquad777 \hss
778 \hskip-\linewidth
779 \etoctoprulecolorcmd\leaders\etoctoprule\hss%
780 \hskip\wd\z@
781 \etoctoprulecolorcmd\leaders\etoctoprule\hss\color@endgroup}%
782 \setbox\z@\hbox{\etocleftrule\etocrightrule}%
783 \dimen\tw@\linewidth\advance\dimen\tw@-\wd\z@
784 \advance\dimen\tw@-\etocinnerleftsep
785 \advance\dimen\tw@-\etocinnerrightsep
786 \setbox\etoc@framed@contentsbox=\vbox\bgroup
787 \hsize\dimen\tw@
788 \kern\dimen\z@
789 \vskip\etocinnertopsep
790 \hbox\bgroup
791 \begin{minipage}{\hsize}%
792 \etocframedmphook
793 \ifnum #1>\@ne\let\Etoc@next\@firstoftwo
794 \else \let\Etoc@next\@secondoftwo\fi
795 \Etoc@next
796 {\multicolpretolerance\etocmulticolpretolerance
797 \multicoltolerance\etocmulticoltolerance
798 \setlength{\columnsep}{\etoccolumnsep}%
799 \setlength{\multicolsep}{\etocmulticolsep}%
800 \begin{multicols}{#1}}
801 {\pretolerance\etocmulticolpretolerance
802 \tolerance\etocmulticoltolerance}}
803 {\ifnum #1>\@ne\let\Etoc@next\@firstofone
804 \else \let\Etoc@next\@gobble\fi
805 \Etoc@next{\end{multicols}\unskip}%
806 \end{minipage}%
807 \egroup
808 \vskip\etocinnerbottomsep
809 \egroup
810 \vbox{\hsize\linewidth
811 \ifx\etocbkgcolorcmd\Etoc@relax\else
812 \kern\ht\etoc@framed@titlebox
```
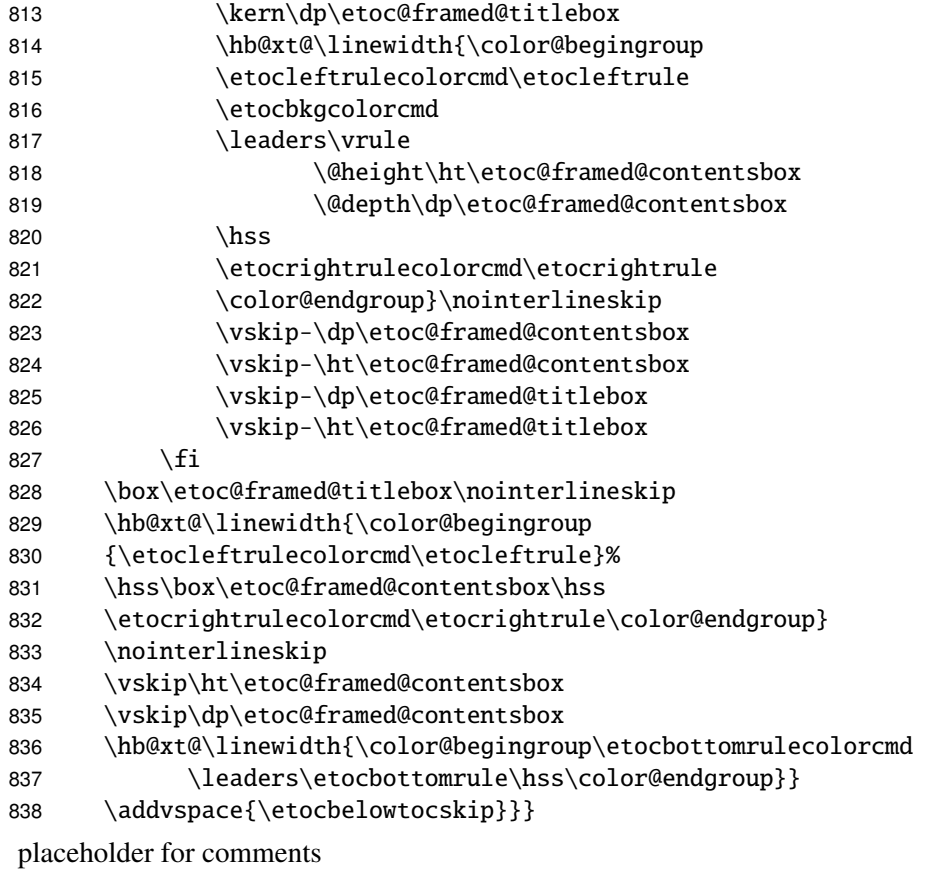

```
839 \newcommand\etoc@multicoltoc[2][\etocdefaultnbcol]{%
840 \etocmulticolstyle[#1]{#2}%
841 \tableofcontents}
842 \newcommand\etoc@multicoltoci[2][\etocdefaultnbcol]{%
843 \etocmulticolstyle[#1]{#2}%
844 \tableofcontents*}
845 \newcommand\etoc@local@multicoltoc[2][\etocdefaultnbcol]{%
846 \etocmulticolstyle[#1]{#2}%
847 \localtableofcontents}
848 \newcommand\etoc@local@multicoltoci[2][\etocdefaultnbcol]{%
849 \etocmulticolstyle[#1]{#2}%
850 \localtableofcontents*}
```
placeholder for comments

```
851 \newcommand*\etoc@ruledtoc[2][\etocdefaultnbcol]{%
852 \etocruledstyle[#1]{#2}%
853 \tableofcontents}
854 \newcommand*\etoc@ruledtoci[2][\etocdefaultnbcol]{%
855 \etocruledstyle[#1]{#2}%
856 \tableofcontents*}
857 \newcommand*\etoc@local@ruledtoc[2][\etocdefaultnbcol]{%
858 \etocruledstyle[#1]{#2}%
859 \localtableofcontents}
860 \newcommand*\etoc@local@ruledtoci[2][\etocdefaultnbcol]{%
861 \etocruledstyle[#1]{#2}%
```

```
862 \localtableofcontents*}
```

```
placeholder for comments
```

```
863 \newcommand*\etoc@framedtoc[2][\etocdefaultnbcol]{%
864 \etocframedstyle[#1]{#2}%
865 \tableofcontents}
866 \newcommand*\etoc@framedtoci[2][\etocdefaultnbcol]{%
867 \etocframedstyle[#1]{#2}%
868 \tableofcontents*}
869 \newcommand*\etoc@local@framedtoc[2][\etocdefaultnbcol]{%
870 \etocframedstyle[#1]{#2}%
871 \localtableofcontents}
872 \newcommand*\etoc@local@framedtoci[2][\etocdefaultnbcol]{%
873 \etocframedstyle[#1]{#2}%
874 \localtableofcontents*}
```

```
placeholder for comments
```

```
875 \def\etocmulticol{\begingroup
876 \Etoc@mustclosegrouptrue
877 \@ifstar
878 {\etoc@multicoltoci}
879 {\etoc@multicoltoc}}
880 \def\etocruled{\begingroup
881 \Etoc@mustclosegrouptrue
882 \@ifstar
883 {\etoc@ruledtoci}
884 {\etoc@ruledtoc}}
885 \def\etocframed{\begingroup
886 \Etoc@mustclosegrouptrue
887 \@ifstar
888 {\etoc@framedtoci}
889 {\etoc@framedtoc}}
890 \def\etoclocalmulticol{\begingroup
891 \Etoc@mustclosegrouptrue
892 \@ifstar
893 {\etoc@local@multicoltoci}
894 {\etoc@local@multicoltoc}}
895 \def\etoclocalruled{\begingroup
896 \Etoc@mustclosegrouptrue
897 \@ifstar
898 {\etoc@local@ruledtoci}
899 {\etoc@local@ruledtoc}}
900 \def\etoclocalframed{\begingroup
901 \Etoc@mustclosegrouptrue
902 \@ifstar
903 {\etoc@local@framedtoci}
904 {\etoc@local@framedtoc}}
placeholder for comments
905 \def\etocarticlestyle{%
906 \etocsettocstyle
907 {\section *{\contentsname
908 \@mkboth {\MakeUppercase \contentsname}
909 {\MakeUppercase \contentsname}}}
```

```
910 {}}
911 \def\etocarticlestylenomarks{%
912 \etocsettocstyle
913 {\section *{\contentsname}}
914 {}}
placeholder for comments
915 \def\etocbookstyle{%
916 \etocsettocstyle
917 {\if@twocolumn \@restonecoltrue \onecolumn \else \@restonecolfalse \fi
918 \chapter *{\contentsname
919 \@mkboth {\MakeUppercase \contentsname}
920 {\MakeUppercase \quad \Delta B}921 {\if@restonecol \twocolumn \fi}}
922 \def\etocbookstylenomarks{%
923 \etocsettocstyle
924 {\if@twocolumn \@restonecoltrue \onecolumn \else \@restonecolfalse \fi
925 \chapter *{\contentsname}}
926 {\if@restonecol \twocolumn \fi}}
927 \let\etocreportstyle\etocbookstyle
928 \let\etocreportstylenomarks\etocbookstylenomarks
929 \def\etocmemoirtoctotocfmt #1#2{%
930 \def\Etoc@addsuitablecontentsline{\addcontentsline {toc}{#1}{#2}}%
931 \renewcommand*\etocaftertitlehook{%
932 \ifmem@em@starred@listof
933 \else\phantomsection\aftergroup\Etoc@addsuitablecontentsline\fi}}
934 \def\etocmemoirstyle{%
935 \etocsettocstyle
936 {\ensureonecol \par \begingroup \@nameuse {@tocmaketitle}
937 \Etoc@aftertitlehook\let\Etoc@aftertitlehook\relax
938 \parskip \cftparskip \@nameuse {cfttocbeforelisthook}}
939 {\@nameuse {cfttocafterlisthook}\endgroup\restorefromonecol}}
placeholder for comments
940 \def\etocscrartclstyle{%
941 \etocsettocstyle
942 {\let\if@dynlist\if@tocleft
943 \iftocfeature {toc}{onecolumn}
944 {\iftocfeature {toc}{leveldown}
945 {}
946 {\i{@twocolumn \after} \in {\if@twocolumn \after \twocolumn \onecolumn \fi }}
947 {}%
948 \tocbasic@listhead {\listoftocname}%
949 \begingroup \expandafter \expandafter \expandafter
950 \endgroup \expandafter
951 \iint x952 \csname microtypesetup\endcsname \relax
953 \else
954 \iftocfeature {toc}{noprotrusion}{}
955 {\microtypesetup {protrusion=false}%
956 \PackageInfo {tocbasic}%
957 {character protrusion at toc deactivated}}%
958 \fi
```

```
959 \setlength {\parskip }{\z@ }%
960 \setlength {\parindent }{\z@ }%
961 \setlength {\parfillskip }{\z@ \@plus 1fil}%
962 \csname tocbasic@@before@hook\endcsname
963 \csname tb@toc@before@hook\endcsname}
964 {\csname tb@toc@after@hook\endcsname
965 \csname tocbasic@@after@hook\endcsname}}
966 \let\etocscrbookstyle\etocscrartclstyle
967 \let\etocscrreprtstyle\etocscrartclstyle
 placeholder for comments
968 \newcommand*\etocstandarddisplaystyle{\etocarticlestyle}
969 \newcommand*\etocmarkboth[1]{%
970 \@mkboth{\MakeUppercase{#1}}{\MakeUppercase{#1}}}
971 \newcommand*\etocmarkbothnouc[1]{\@mkboth{#1}{#1}}
972 \newcommand\etoctocstyle[3][section]{\etocmulticolstyle[#2]%
973 {\csname #1\endcsname *{#3}}}
974 \newcommand\etoctocstylewithmarks[4][section]{\etocmulticolstyle[#2]%
975 {\csname #1\endcsname *{#3\etocmarkboth{#4}}}}
976 \newcommand\etoctocstylewithmarksnouc[4][section]{\etocmulticolstyle[#2]%
977 {\csname #1\endcsname *{#3\etocmarkbothnouc{#4}}}}
 placeholder for comments
978 \def\Etoc@redefetocstyle#1{%
979 \renewcommand\etoctocstylewithmarks[4][#1]
980 {\etocmulticolstyle[##2]%
981 {\csname ##1\endcsname *{##3\etocmarkboth{##4}}}}
982 \renewcommand\etoctocstylewithmarksnouc[4][#1]
983 {\etocmulticolstyle[##2]%
984 {\csname ##1\endcsname *{##3\etocmarkbothnouc{##4}}}}
985 \renewcommand\etoctocstyle[3][#1]{%
986 \etocmulticolstyle[##2]{\csname ##1\endcsname *{##3}}}}
987 \@ifclassloaded{scrartcl}
988 {\renewcommand*\etocstandarddisplaystyle{\etocscrartclstyle}}{}
989 \@ifclassloaded{book}
990 {\renewcommand*\etocfontone{\normalfont\normalsize}
991 \renewcommand*\etocstandarddisplaystyle{\etocbookstyle}
992 \Etoc@redefetocstyle{chapter}}{}
993 \@ifclassloaded{report}
994 {\renewcommand*\etocfontone{\normalfont\normalsize}
995 \renewcommand*\etocstandarddisplaystyle{\etocreportstyle}
996 \Etoc@redefetocstyle{chapter}}{}
997 \@ifclassloaded{scrbook}
998 {\renewcommand*\etocfontone{\normalfont\normalsize}
999 \renewcommand*\etocstandarddisplaystyle{\etocscrbookstyle}
1000 \Etoc@redefetocstyle{chapter}}{}
1001 \@ifclassloaded{scrreprt}
1002 {\renewcommand*\etocfontone{\normalfont\normalsize}
1003 \renewcommand*\etocstandarddisplaystyle{\etocscrreprtstyle}
1004 \Etoc@redefetocstyle{chapter}}{}
1005 \@ifclassloaded{memoir}
1006 {\renewcommand*\etocfontone{\normalfont\normalsize}
1007 \etocmemoirtoctotocfmt{chapter}{\contentsname}%
```

```
1008 \renewcommand*\etocstandarddisplaystyle{\etocmemoirstyle}
1009 \Etoc@redefetocstyle{chapter}}{}
 placeholder for comments
1010 \newcommand*\etocstandardlines{\Etoc@standardtrue}
1011 %
1012 \def\Etoc@addtocontents #1#2%
1013 {\ifEtoc@hyperref
1014 \addtocontents {toc}{\protect\contentsline
1015 {#1}{#2}%
1016 {\thepage }{\@currentHref }}%
1017 \else
1018 \addtocontents {toc}{\protect\contentsline
1019 {#1}{#2}{\theta }1020 \fi}
1021 \def\Etoc@addcontentsline@ #1#2#3%
1022 {\@namedef{toclevel@#1}{#3}%
1023 \addcontentsline {toc}{#1}{#2}}
1024 \DeclareRobustCommand*{\etoctoccontentsline}
1025 {\@ifstar{\Etoc@addcontentsline@}{\Etoc@addtocontents}}
1026 %
1027 \etoctoclines
1028 \AtBeginDocument{
1029 \etocstandardlines
1030 \etocstandarddisplaystyle}
1031 \endinput
```